# Hierarchical Clustering, Topic Modeling

slides by
George Chen
Carnegie Mellon University
Fall 2017

#### Going from Similarities to Clusters

There's a whole zoo of clustering methods

Two main categories we'll talk about:

#### Generative models

- 1. Pretend data generated by specific model with parameters
- 2. Learn the parameters ("fit model to data")
- 3. Use fitted model to determine cluster assignments

#### Hierarchical clustering

Top-down: Start with everything in 1 cluster and decide on how to recursively split

Bottom-up: Start with everything in its own cluster and decide on how to iteratively merge clusters

#### Going from Similarities to Clusters

There's a whole zoo of clustering methods

Two main categories we'll talk about:

#### **Generative models**

- 1. Pretend data generated by specific model with parameters
- 2. Learn the parameters ("fit model to data")
- 3. Use fitted model to determine cluster assignments

#### Hierarchical clustering

Top-down: Start with everything in 1 cluster and decide on how to recursively split

Bottom-up: Start with everything in its own cluster and decide on how to iteratively merge clusters

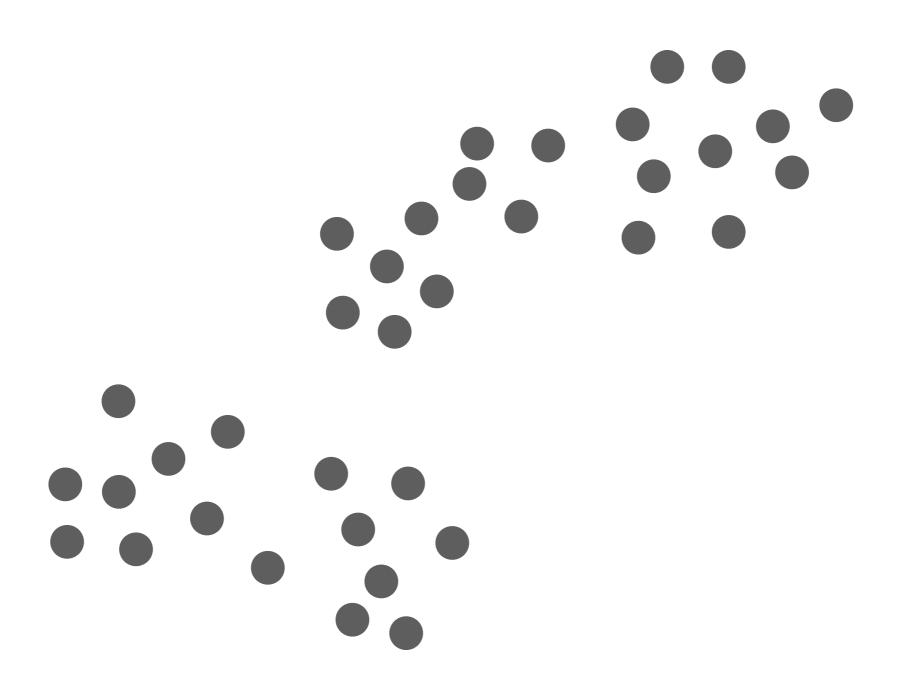

O. Start with everything in the same cluster

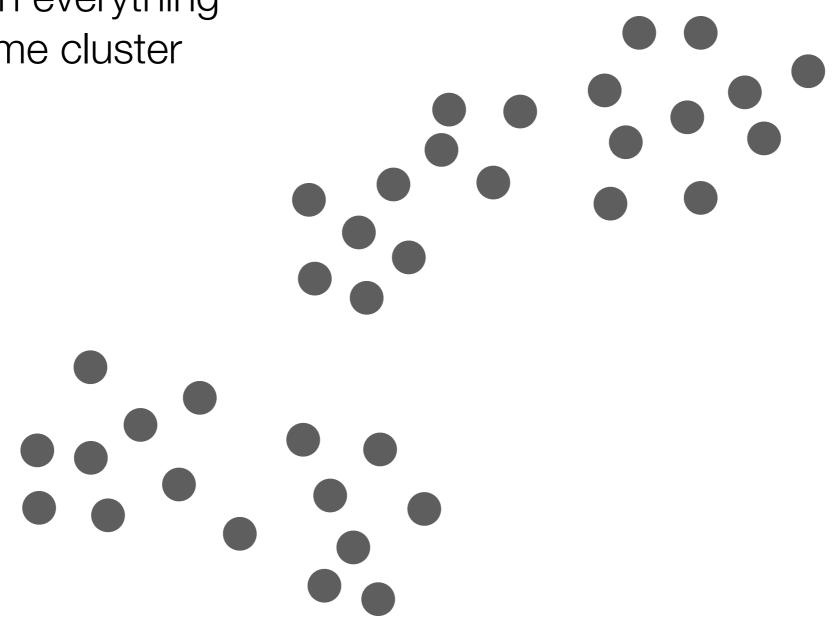

- O. Start with everything in the same cluster
  - 1. Use a method to split the cluster

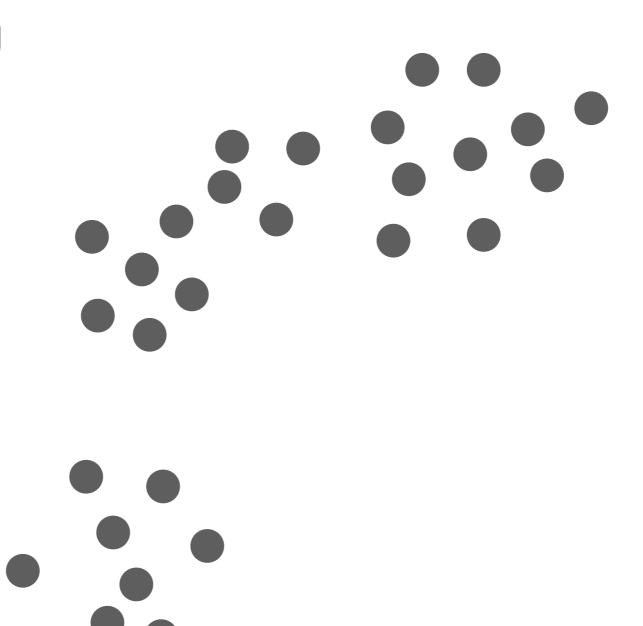

- O. Start with everything in the same cluster
  - 1. Use a method to split the cluster

(e.g., k-means, with k = 2)

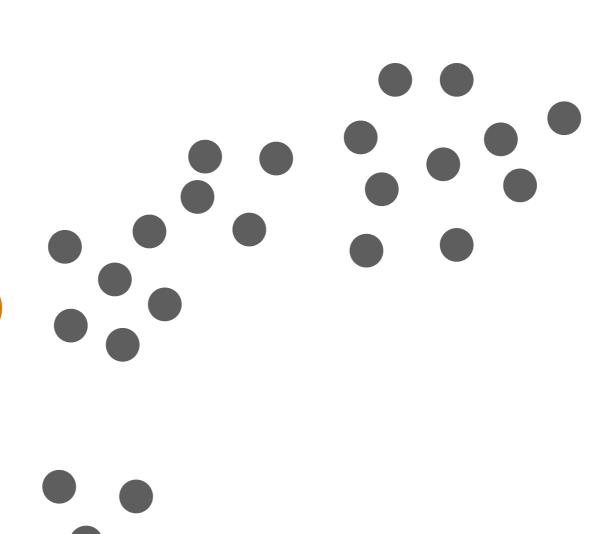

- O. Start with everything in the same cluster
  - 1. Use a method to split the cluster

(e.g., k-means, with k = 2)

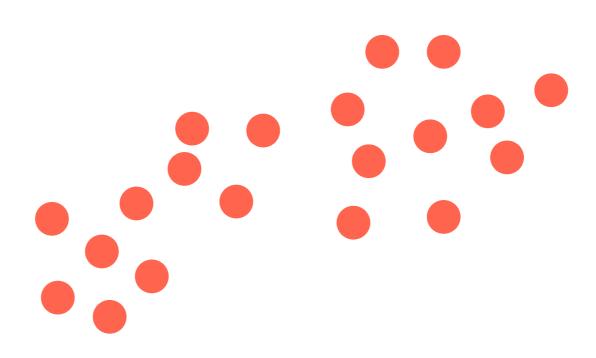

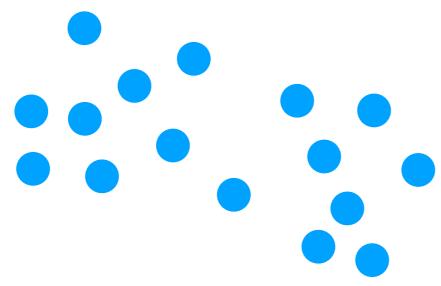

- O. Start with everything in the same cluster
  - 1. Use a method to split the cluster

(e.g., k-means, with k = 2)

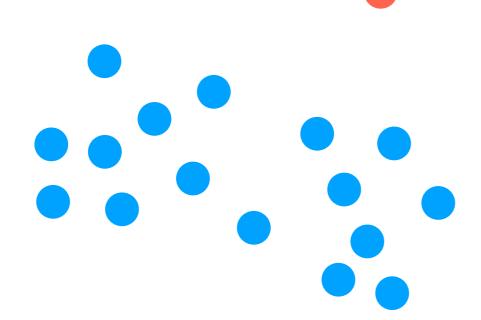

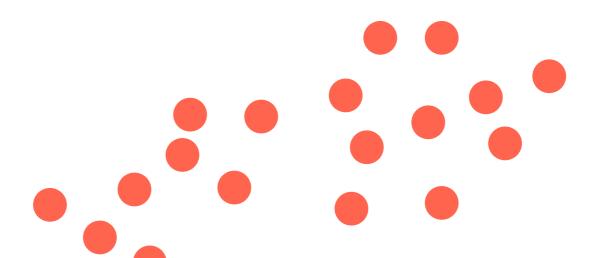

2. Decide on next cluster to split

- O. Start with everything in the same cluster
  - 1. Use a method to split the cluster

(e.g., k-means, with k = 2)

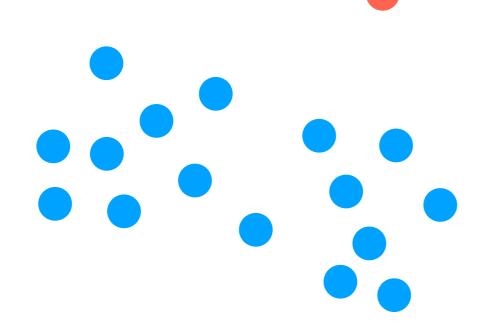

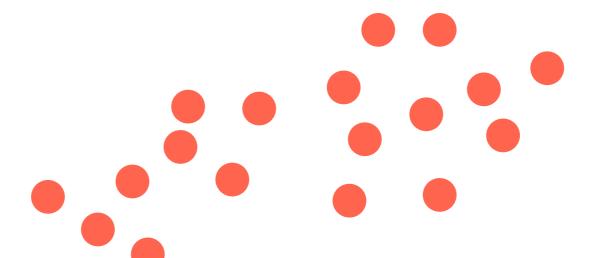

2. Decide on next cluster to split

- O. Start with everything in the same cluster
  - 1. Use a method to split the cluster

(e.g., k-means, with k = 2)

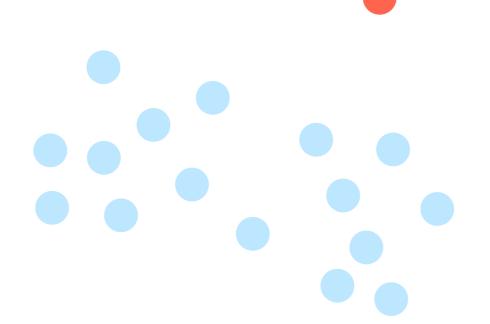

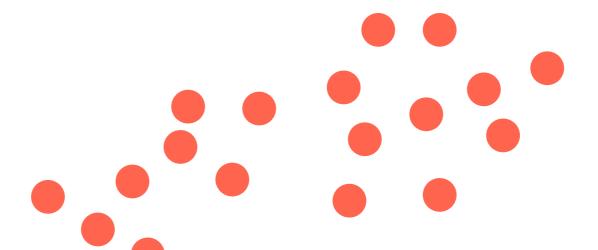

2. Decide on next cluster to split

O. Start with everything in the same cluster

1. Use a method to split the cluster

(e.g., k-means, with k = 2)

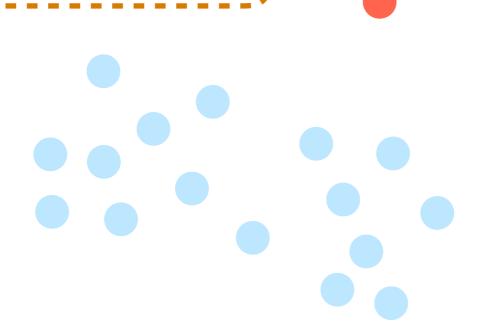

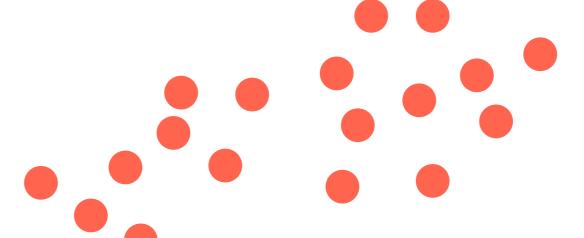

2. Decide on next cluster to split

O. Start with everything in the same cluster

1. Use a method to split the cluster

(e.g., k-means, with k = 2)

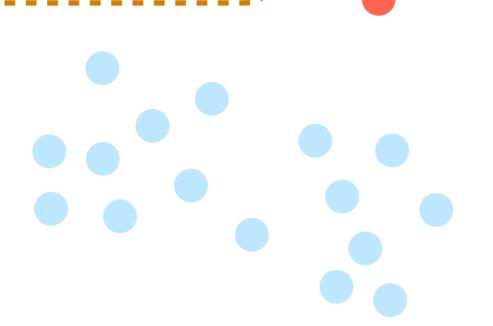

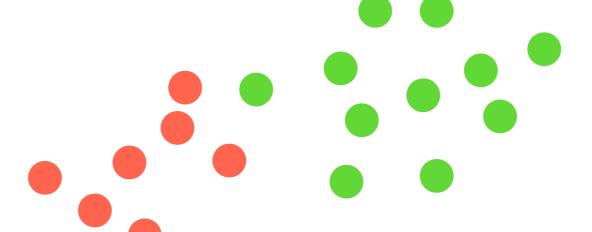

2. Decide on next cluster to split

- O. Start with everything in the same cluster
  - 1. Use a method to split the cluster

(e.g., k-means, with k = 2)

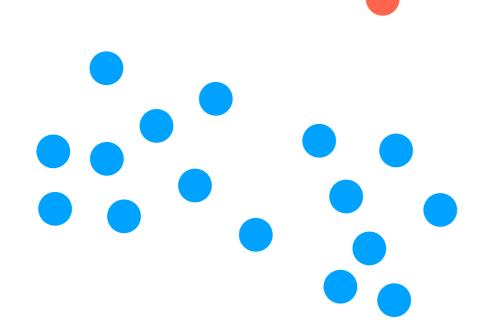

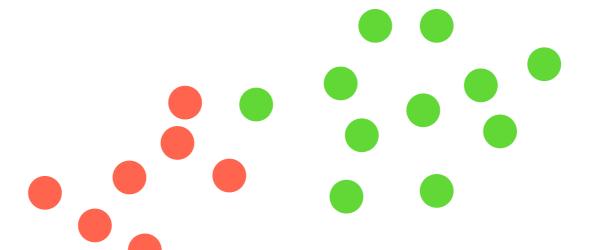

2. Decide on next cluster to split

- O. Start with everything in the same cluster
  - 1. Use a method to split the cluster

(e.g., k-means, with k = 2)

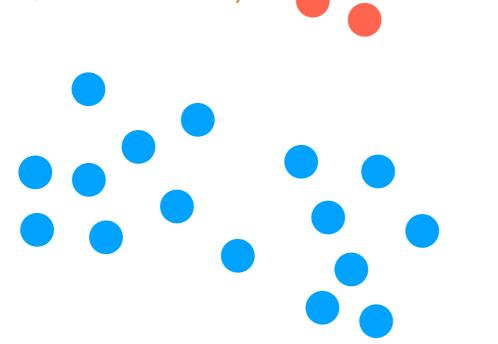

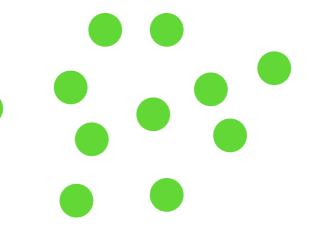

2. Decide on next cluster to split

- O. Start with everything in the same cluster
  - 1. Use a method to split the cluster

(e.g., k-means, with k = 2)

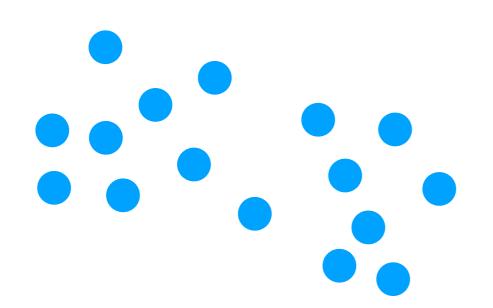

2. Decide on next cluster to split

- O. Start with everything in the same cluster
  - 1. Use a method to split the cluster

(e.g., k-means, with k = 2)

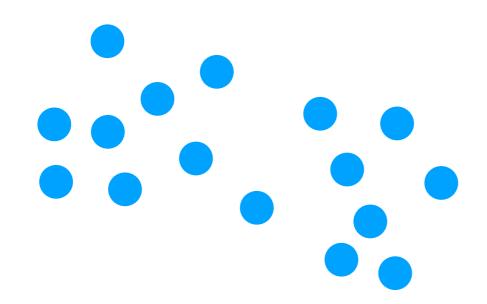

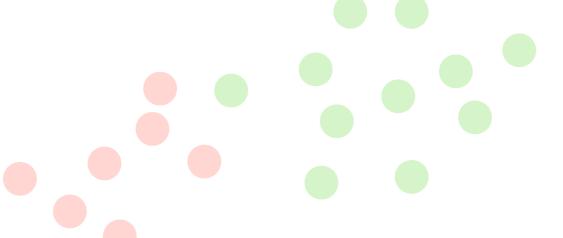

2. Decide on next cluster to split

Start with everything in the same cluster

1. Use a method to split the cluster

(e.g., k-means, with k = 2)

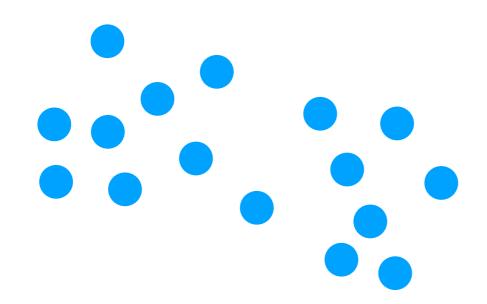

2. Decide on next cluster to split

Start with everything in the same cluster

1. Use a method to split the cluster

(e.g., k-means, with k = 2)

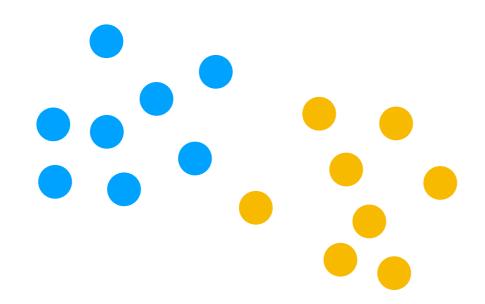

2. Decide on next cluster to split

- O. Start with everything in the same cluster
  - 1. Use a method to split the cluster

(e.g., k-means, with k = 2)

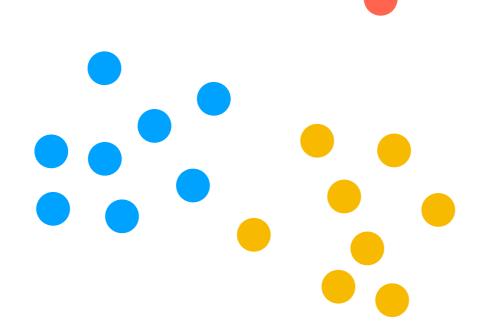

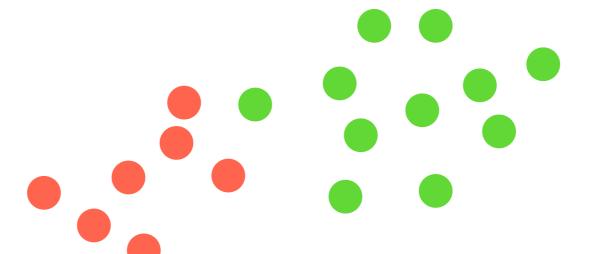

2. Decide on next cluster to split

- O. Start with everything in the same cluster
  - 1. Use a method to split the cluster

(e.g., k-means, with k = 2)

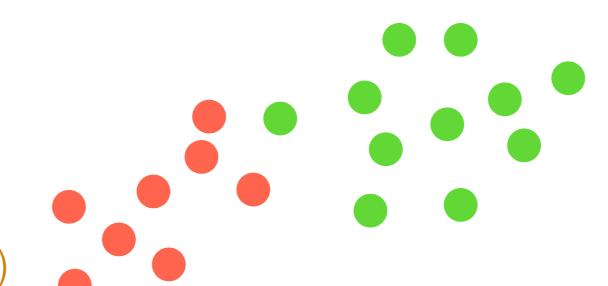

2. Decide on next cluster to split

(e.g., pick cluster with highest RSS)

Stop splitting when some termination condition is reached

- O. Start with everything in the same cluster
  - 1. Use a method to split the cluster

(e.g., k-means, with k = 2)

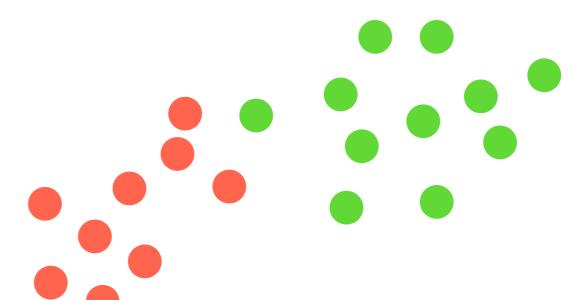

2. Decide on next cluster to split

(e.g., pick cluster with highest RSS)

Stop splitting when some termination condition is reached

(e.g., highest cluster RSS is small enough)

We can view the process in terms of a tree (colors are *not* important here and just help relate to the previous slide)

We can view the process in terms of a tree (colors are *not* important here and just help relate to the previous slide)

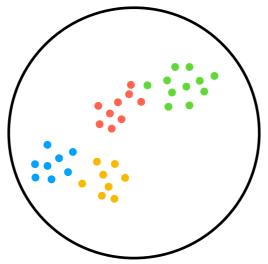

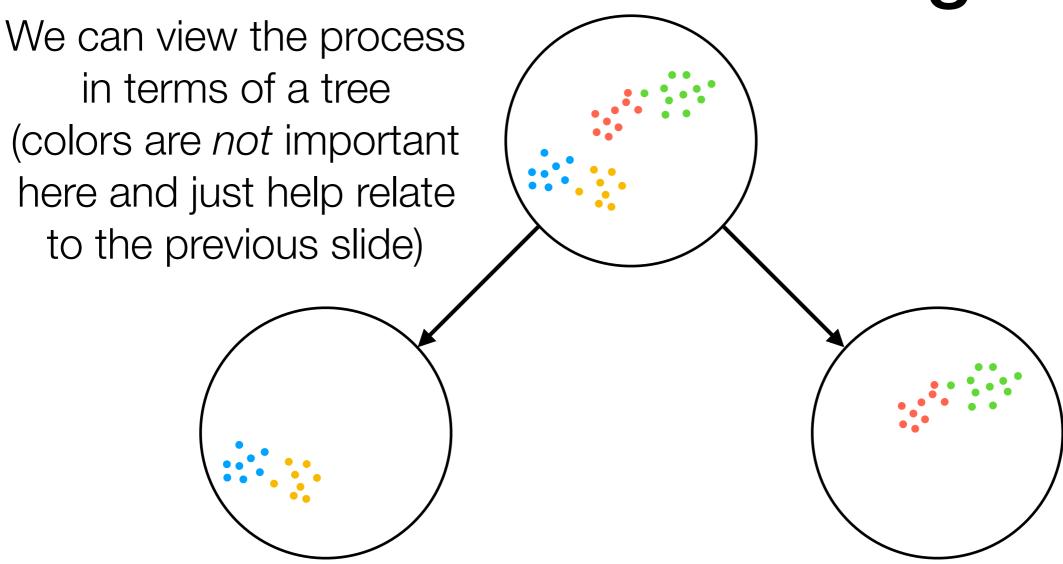

We can view the process in terms of a tree (colors are *not* important here and just help relate to the previous slide)

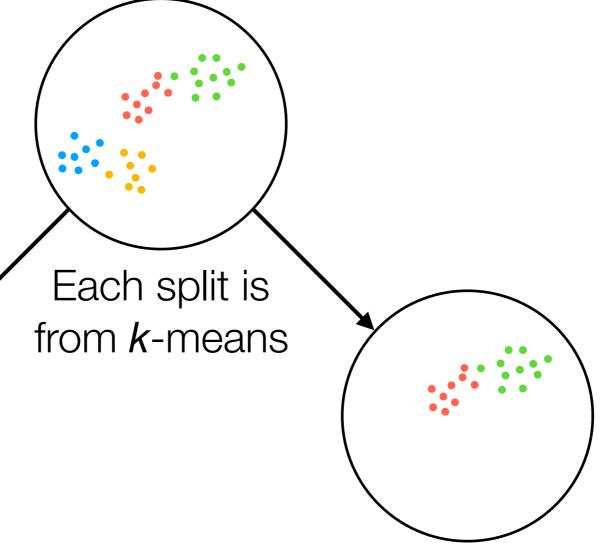

We can view the process in terms of a tree (colors are *not* important here and just help relate to the previous slide)

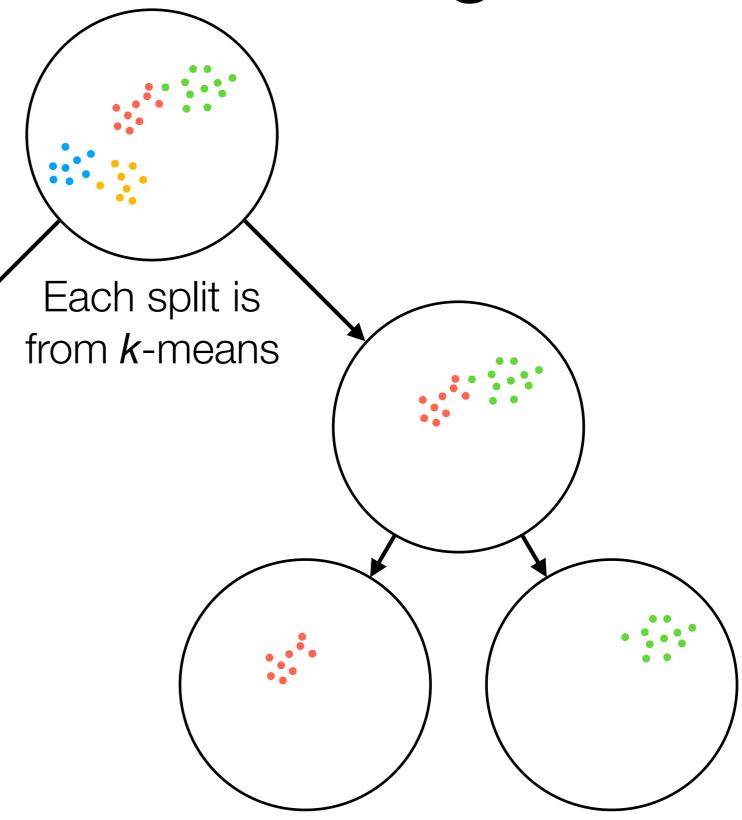

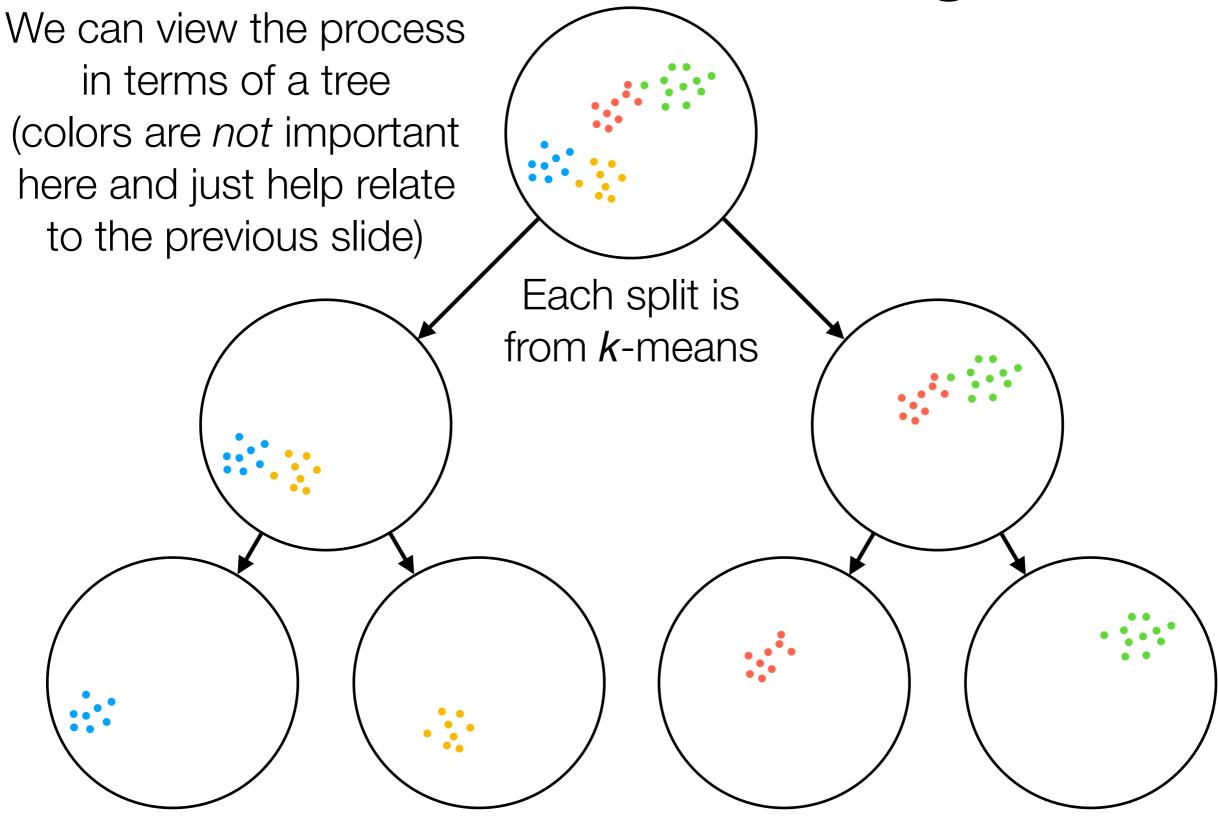

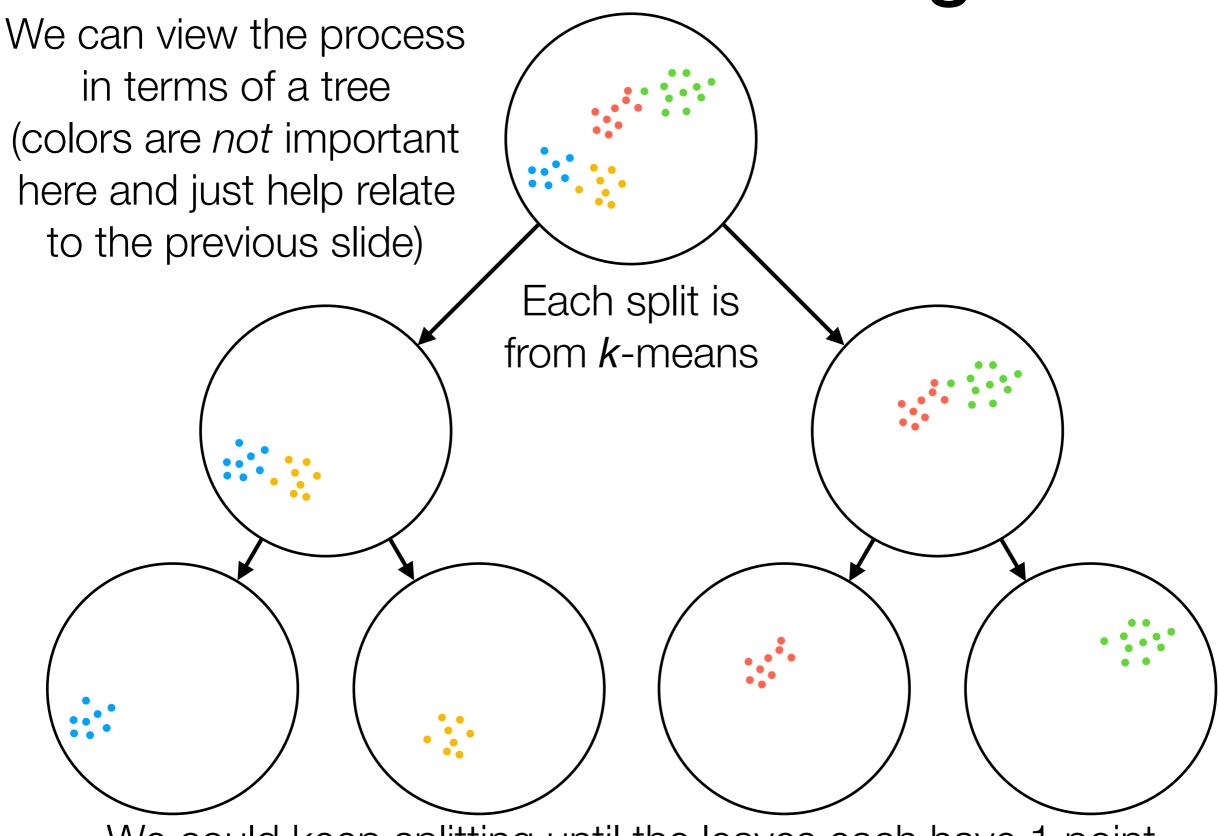

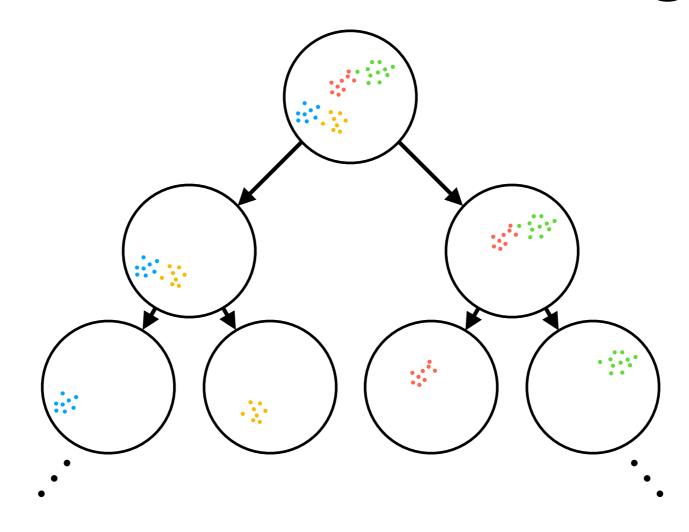

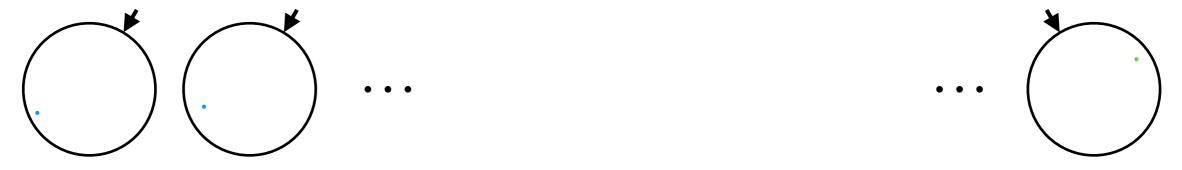

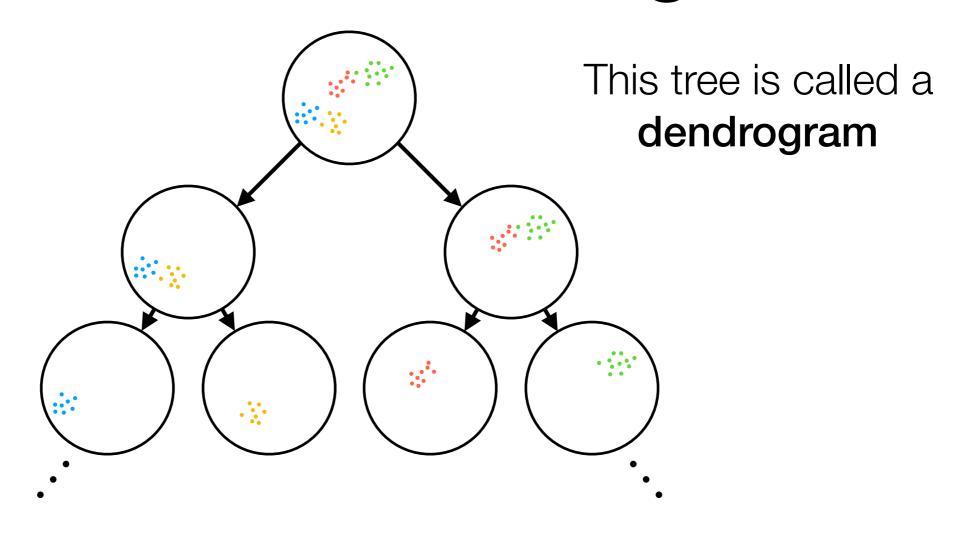

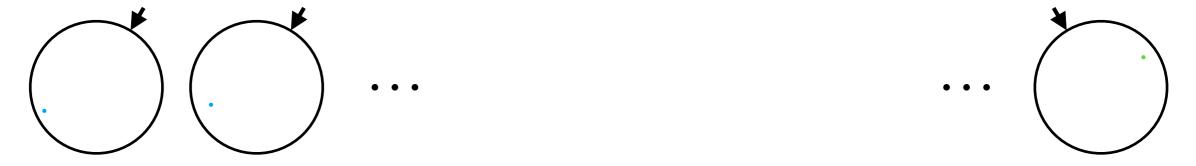

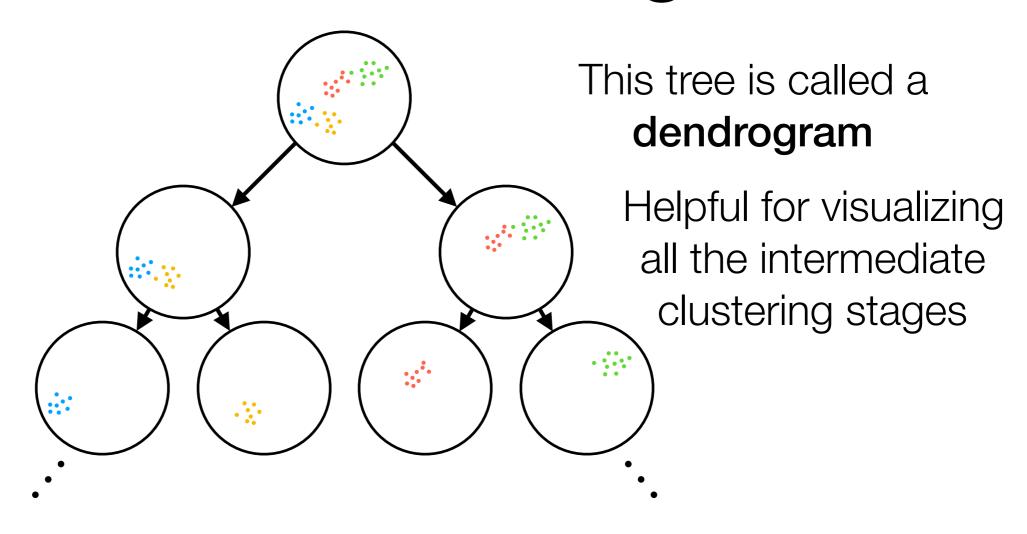

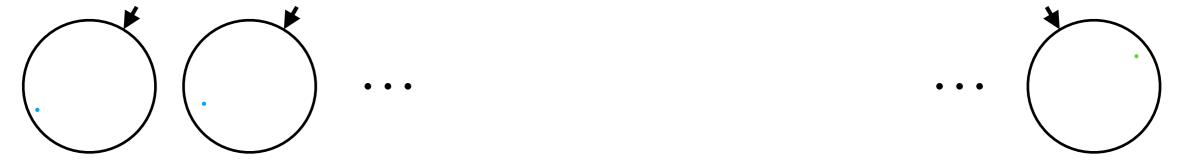

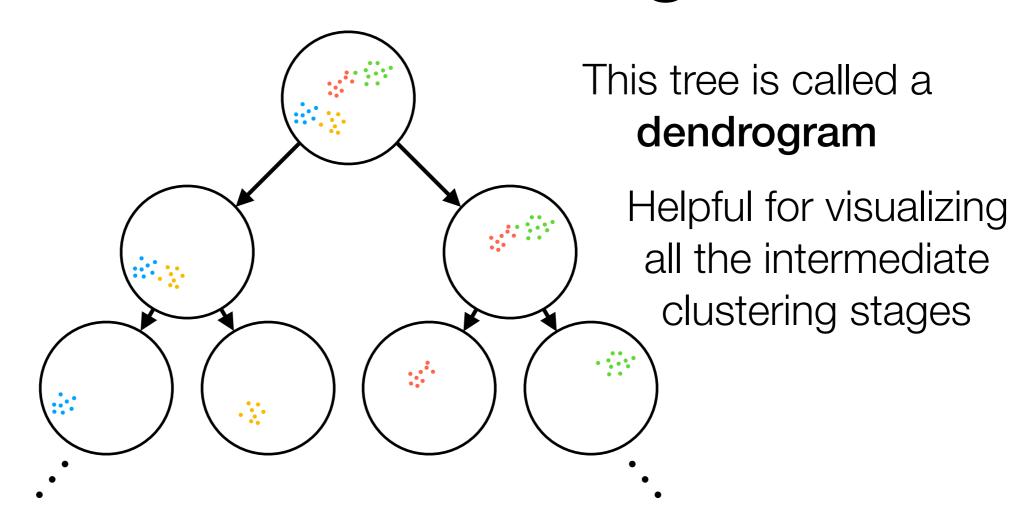

Divisive clustering uses *global* information and keeps splitting

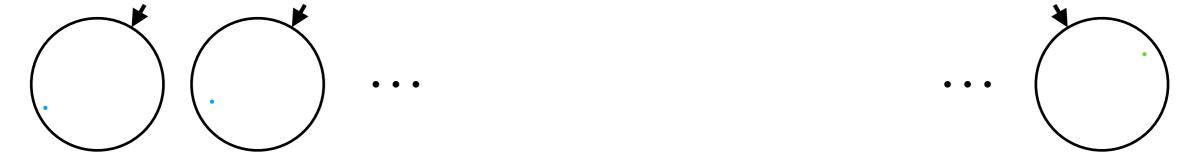

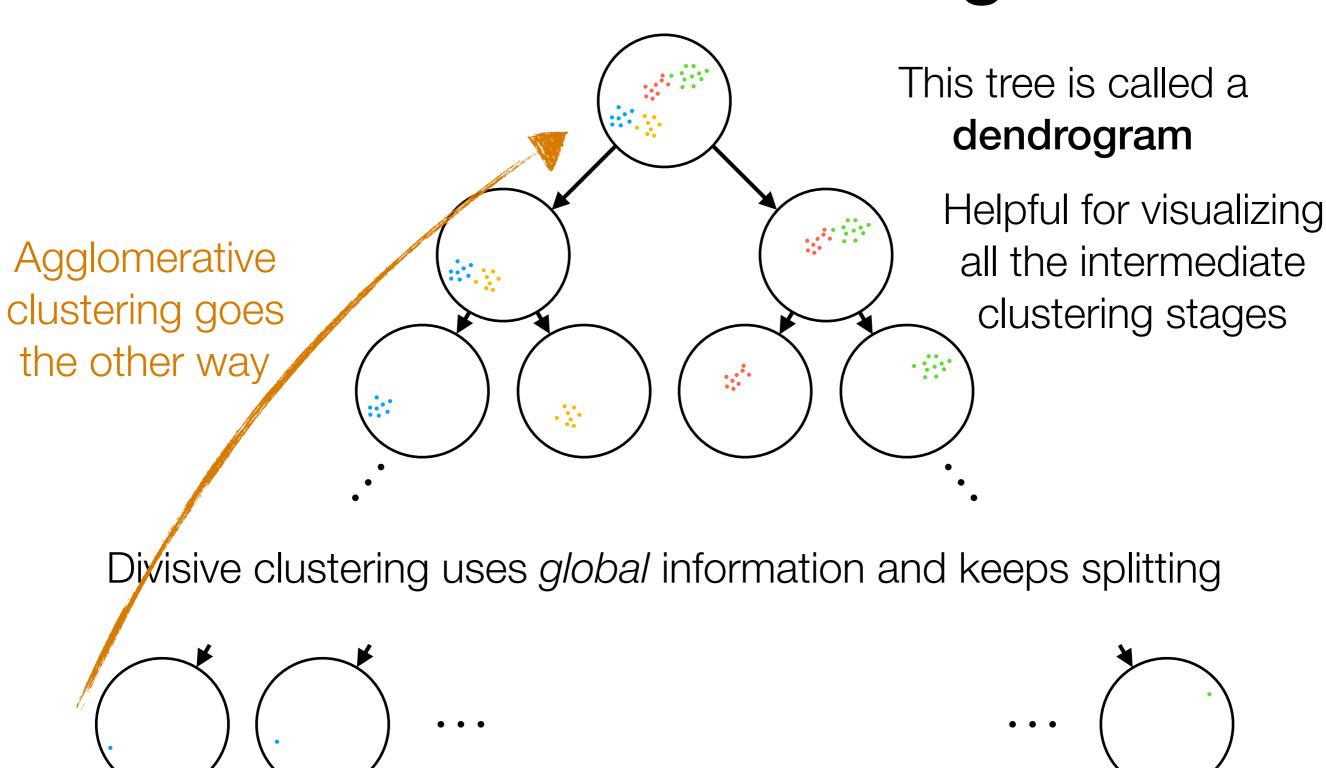

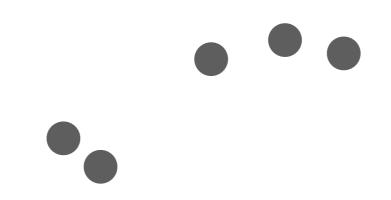

O. Every point starts as its own cluster

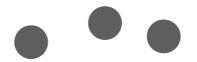

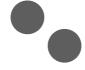

O. Every point starts as its own cluster

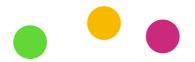

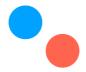

O. Every point starts as its own cluster

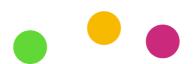

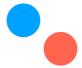

1. Find the "most similar" two clusters

O. Every point starts as its own cluster

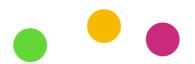

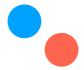

1. Find the "most similar" two clusters

(e.g., pick pair of clusters with closest cluster centers)

O. Every point starts as its own cluster

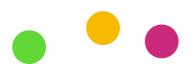

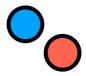

1. Find the "most similar" two clusters

(e.g., pick pair of clusters with closest cluster centers)

O. Every point starts as its own cluster

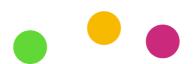

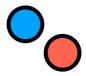

- 1. Find the "most similar" two clusters
  - (e.g., pick pair of clusters with closest cluster centers)

O. Every point starts as its own cluster

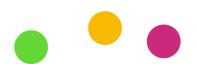

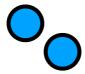

- 1. Find the "most similar" two clusters
  - (e.g., pick pair of clusters with closest cluster centers)

O. Every point starts as its own cluster

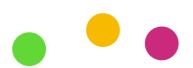

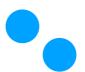

1. Find the "most similar" two clusters

(e.g., pick pair of clusters with closest cluster centers)

O. Every point starts as its own cluster

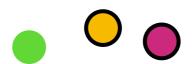

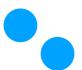

1. Find the "most similar" two clusters

(e.g., pick pair of clusters with closest cluster centers)

O. Every point starts as its own cluster

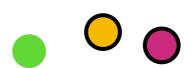

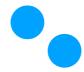

1. Find the "most similar" two clusters

(e.g., pick pair of clusters with closest cluster centers)

O. Every point starts as its own cluster

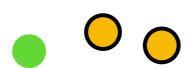

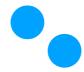

1. Find the "most similar" two clusters

(e.g., pick pair of clusters with closest cluster centers)

O. Every point starts as its own cluster

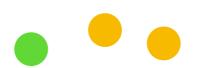

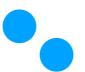

1. Find the "most similar" two clusters

(e.g., pick pair of clusters with closest cluster centers)

O. Every point starts as its own cluster

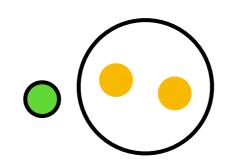

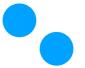

1. Find the "most similar" two clusters

(e.g., pick pair of clusters with closest cluster centers)

O. Every point starts as its own cluster

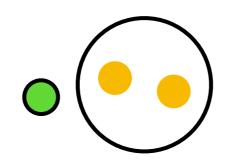

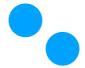

1. Find the "most similar" two clusters

(e.g., pick pair of clusters with closest cluster centers)

O. Every point starts as its own cluster

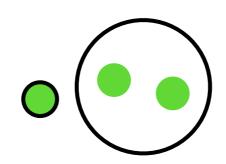

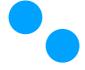

1. Find the "most similar" two clusters

(e.g., pick pair of clusters with closest cluster centers)

O. Every point starts as its own cluster

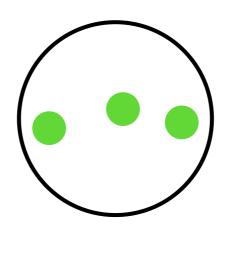

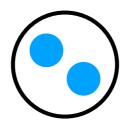

1. Find the "most similar" two clusters

(e.g., pick pair of clusters with closest cluster centers)

O. Every point starts as its own cluster

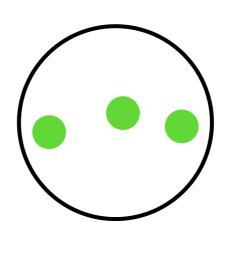

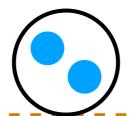

1. Find the "most similar" two clusters

(e.g., pick pair of clusters with closest cluster centers)

O. Every point starts as its own cluster

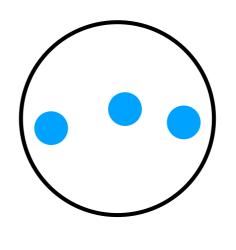

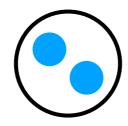

1. Find the "most similar" two clusters

(e.g., pick pair of clusters with closest cluster centers)

O. Every point starts as its own cluster

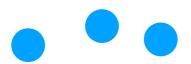

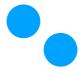

- 1. Find the "most similar" two clusters
  - (e.g., pick pair of clusters with closest cluster centers)

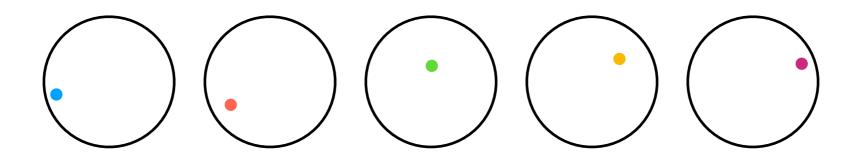

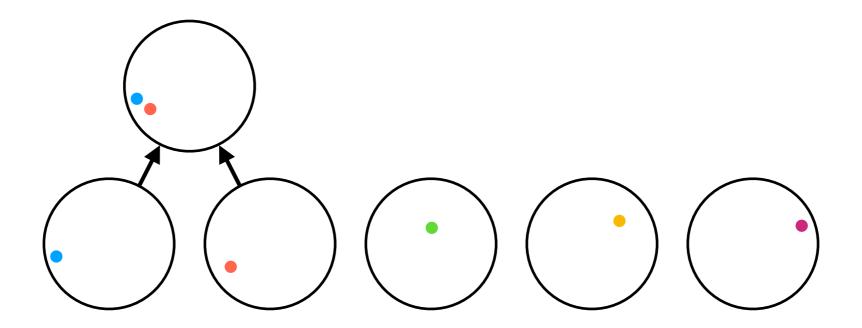

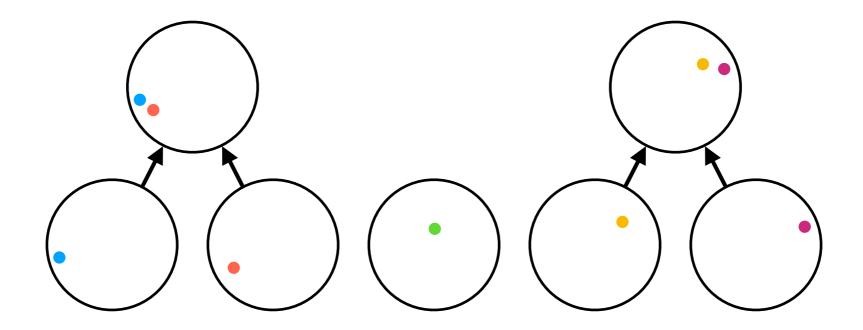

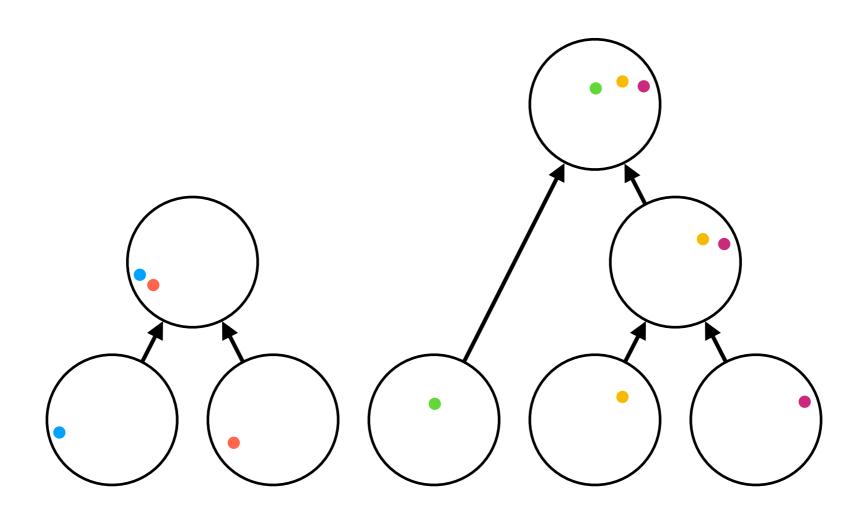

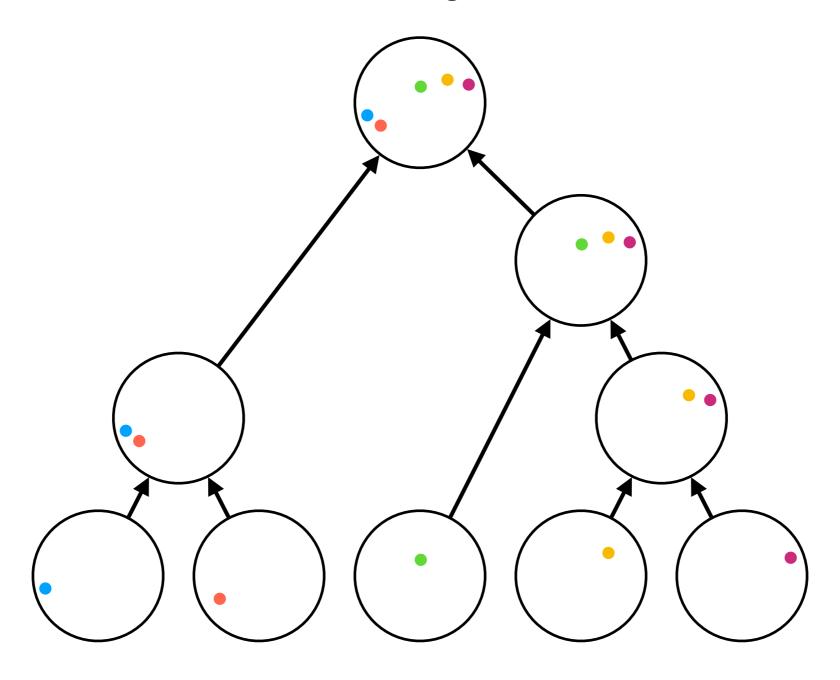

Dendrogram

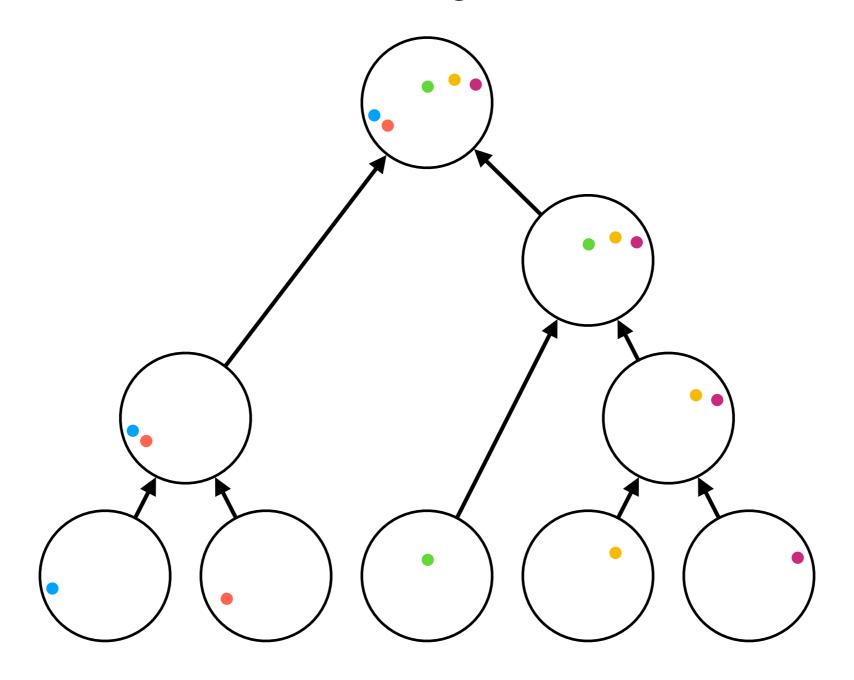

Agglomerative clustering uses local information and keeps merging

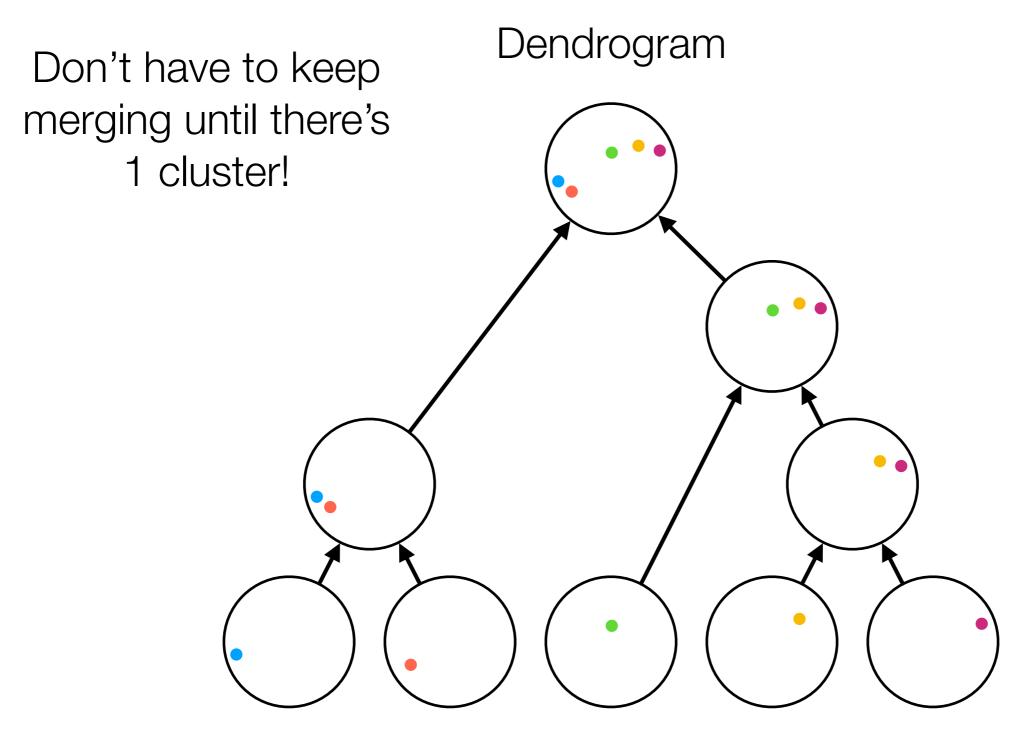

Agglomerative clustering uses local information and keeps merging

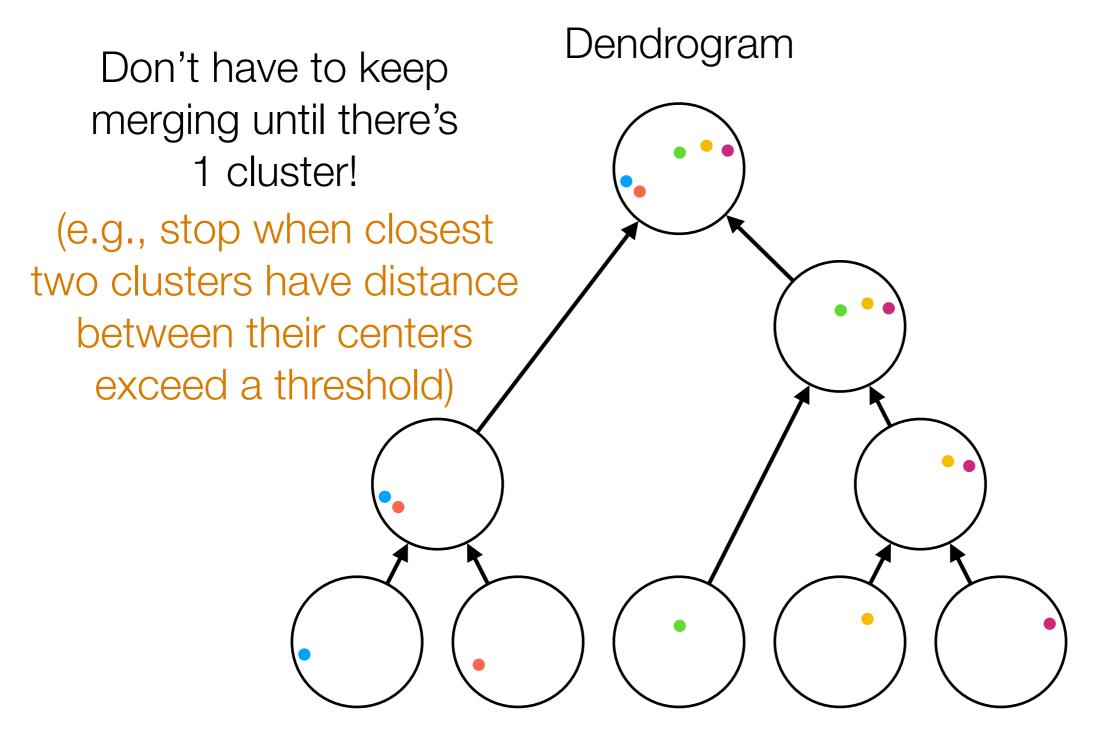

Agglomerative clustering uses local information and keeps merging

Some ways to define what it means for two clusters to be "close" (needed to find most similar clusters):

Some ways to define what it means for two clusters to be "close" (needed to find most similar clusters):

Centroid linkage: what we saw already (distance between cluster means)

Some ways to define what it means for two clusters to be "close" (needed to find most similar clusters):

Centroid linkage: what we saw already (distance between cluster means)

Some ways to define what it means for two clusters to be "close" (needed to find most similar clusters):

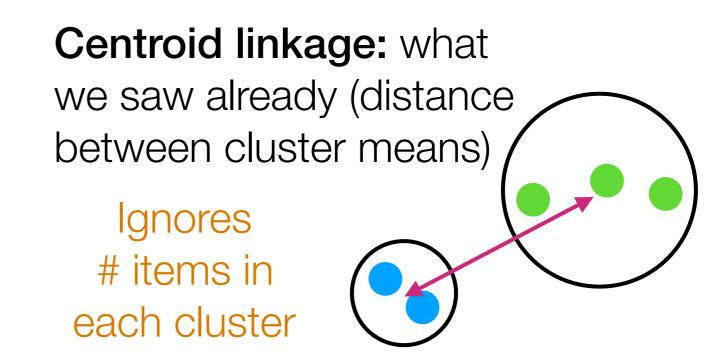

Some ways to define what it means for two clusters to be "close" (needed to find most similar clusters):

Single linkage: use distance between closest points across the two clusters

Centroid linkage: what we saw already (distance between cluster means)

Ignores
# items in each cluster

Some ways to define what it means for two clusters to be "close" (needed to find most similar clusters):

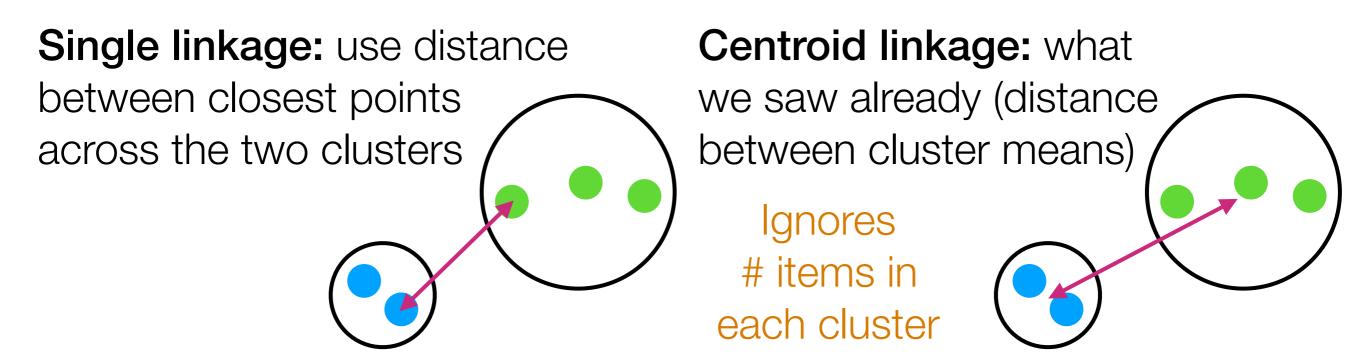

Some ways to define what it means for two clusters to be "close" (needed to find most similar clusters):

Single linkage: use distance between closest points across the two clusters

Can end up chaining together too many things

Centroid linkage: what we saw already (distance between cluster means)

Ignores
# items in

each cluster

Some ways to define what it means for two clusters to be "close" (needed to find most similar clusters):

Single linkage: use distance

between closest points across the two clusters

Can end up chaining together too many things

Centroid linkage: what

we saw already (distance

between cluster means)

lgnores
# items in
each cluster

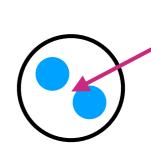

Complete linkage: use

distance between farthest points across the two clusters

Some ways to define what it means for two clusters to be "close" (needed to find most similar clusters):

Single linkage: use distance between closest points

across the two clusters

Can end up chaining together too many things

Centroid linkage: what

we saw already (distance

between cluster means)

Ignores
# items in
each cluster

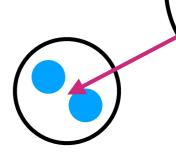

Complete linkage: use

distance between farthest points across

the two clusters

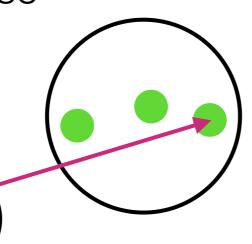

Some ways to define what it means for two clusters to be "close" (needed to find most similar clusters):

Single linkage: use distance between closest points across the two clusters

Can end up chaining together too many things

Centroid linkage: what

we saw already (distance between cluster means) /

Ignores
# items in
each cluster

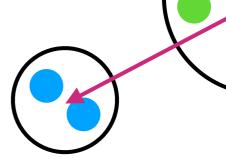

Complete linkage: use

distance between farthest points across the two clusters

Get "crowding" behavior

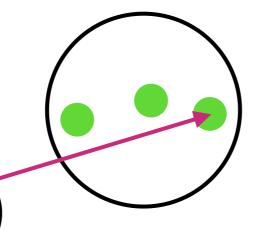

Some ways to define what it means for two clusters to be "close" (needed to find most similar clusters):

Single linkage: use distance

between closest points across the two clusters

Can end up chaining together too many things

Centroid linkage: what

we saw already (distance

between cluster means)

Ignores
# items in
each cluster

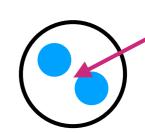

Complete linkage: use

distance between farthest points across

the two clusters

Get "crowding" behavior

Average linkage: use average distance across all possible pairs

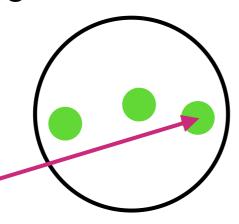

Some ways to define what it means for two clusters to be "close" (needed to find most similar clusters):

Single linkage: use distance

between closest points across the two clusters

Can end up

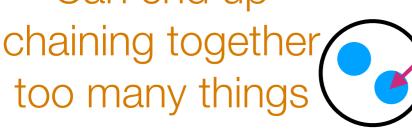

**Centroid linkage:** what

we saw already (distance

between cluster means)

Ignores # items in each cluster

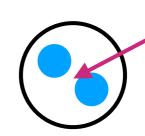

Complete linkage: use

distance between

farthest points across

the two clusters

Get "crowding" behavior

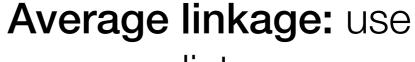

average distance across

all possible pairs

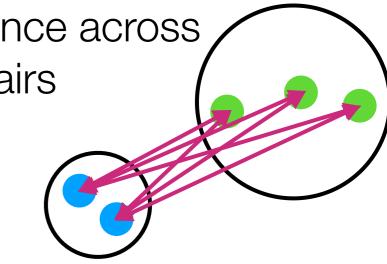

Some ways to define what it means (needed to find most similar clusters

Single linkage: use distance

between closest points across the two clusters

Can end up chaining together too many things

Complete linkage: use

distance between farthest points across

the two clusters

Get "crowding" behavior

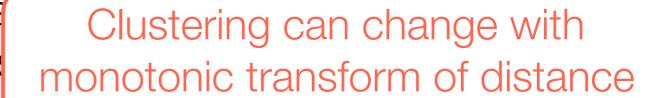

Centroid linkage: what

we saw already (distance between cluster means) /

Ignores
# items in
each cluster

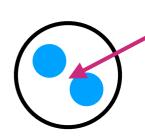

Average linkage: use

average distance across all possible pairs

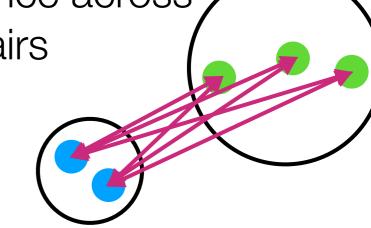

Clustering stays the same with monotonic transform of distance

Single linkage: use distance

between closest points across the two clusters

Can end up chaining together too many things

Complete linkage: use

distance between farthest points across the two clusters

Get "crowding" behavior

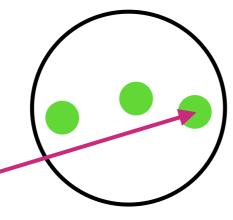

Clustering can change with monotonic transform of distance

Centroid linkage: what

we saw already (distance between cluster means) /

Ignores
# items in
each cluster

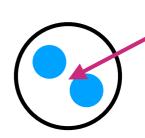

Average linkage: use

average distance across all possible pairs

Clustering stays the same with monotonic transform of distance

Single linkage: use distance

between closest points across the two clusters

Can end up chaining together too many things

Complete linkage: use

distance between farthest points across the two clusters

Get "crowding" behavior

Clustering can change with monotonic transform of distance

**Centroid linkage:** what

we saw already (distance between cluster means)

Ignores # items in each cluster

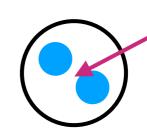

Average linkage: use

average distance across

all possible pairs

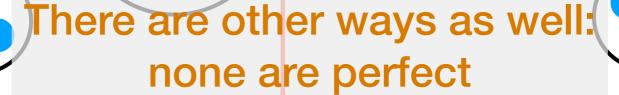

There's a whole zoo of clustering methods

Two main categories we'll talk about:

#### Generative models

- 1. Pretend data generated by specific model with parameters
- 2. Learn the parameters ("fit model to data")
- 3. Use fitted model to determine cluster assignments

#### Hierarchical clustering

Top-down: Start with everything in 1 cluster and decide on how to recursively split

Bottom-up: Start with everything in its own cluster and decide on how to iteratively merge clusters

#### Generative models

- 1. Pretend data generated by specific model with parameters
- 2. Learn the parameters ("fit model to data")
- 3. Use fitted model to determine cluster assignments

### Hierarchical clustering

Top-down: Start with everything in 1 cluster and decide on how to recursively split

Bottom-up: Start with everything in its own cluster and decide on how to iteratively merge clusters

#### **Generative models**

- 1. Pretend data generated by specific model with parameters
- 2. Learn the parameters ("fit model to data")
- 3. Use fitted model to determine cluster assignments

### Hierarchical clustering

Top-down: Start with everything in 1 cluster and decide on how to recursively split

Bottom-up: Start with everything in its own cluster and decide on how to iteratively merge clusters

The most popular models effectively assume Euclidean distance...

#### **Generative models**

- 1. Pretend data generated by specific model with parameters
- 2. Learn the parameters ("fit model to data")
- 3. Use fitted model to determine cluster assignments

### Hierarchical clustering

Top-down: Start with everything in 1 cluster and decide on how to recursively split

Bottom-up: Start with everything in its own cluster and decide on how to iteratively merge clusters

The most popular models effectively assume Euclidean distance...

You learn a model

→ can predict cluster assignments for points not seen in training

#### **Generative models**

- 1. Pretend data generated by specific model with parameters
- 2. Learn the parameters ("fit model to data")
- 3. Use fitted model to determine cluster assignments

The most popular models effectively assume Euclidean distance...

You learn a model

→ can predict cluster assignments for points not seen in training

### Hierarchical clustering

Top-down: Start with everything in 1 cluster and decide on how to recursively split

Bottom-up: Start with everything in its own cluster and decide on how to iteratively merge clusters

Easily works with different distances (not just Euclidean)

#### **Generative models**

- 1. Pretend data generated by specific model with parameters
- 2. Learn the parameters ("fit model to data")
- 3. Use fitted model to determine cluster assignments

The most popular models effectively assume Euclidean distance...

You learn a model

→ can predict cluster assignments for points not seen in training

### Hierarchical clustering

Top-down: Start with everything in 1 cluster and decide on how to recursively split

Bottom-up: Start with everything in its own cluster and decide on how to iteratively merge clusters

Easily works with different distances (not just Euclidean)

Great for problems that don't need to predict clusters for future points

#### **Generative models**

- 1. Pretend data generated by specific model with parameters
- 2. Learn the parameters ("fit model to data")
- 3. Use fitted model to determine cluster assignments

The most popular models effectively assume Euclidean distance...

You learn a model

→ can predict cluster assignments for points not seen in training

### Hierarchical clustering

Top-down: Start with everything in 1 cluster and decide on how to recursively split

Bottom-up: Start with everything in its own cluster and decide on how to iteratively merge clusters

Easily works with different distances (not just Euclidean)

Great for problems that don't need to predict clusters for future points

Different split/merge criteria lead to clusters that look specific ways (e.g., chaining, crowding)

(using opioid death rate data across 37 years)

(using opioid death rate data across 37 years)

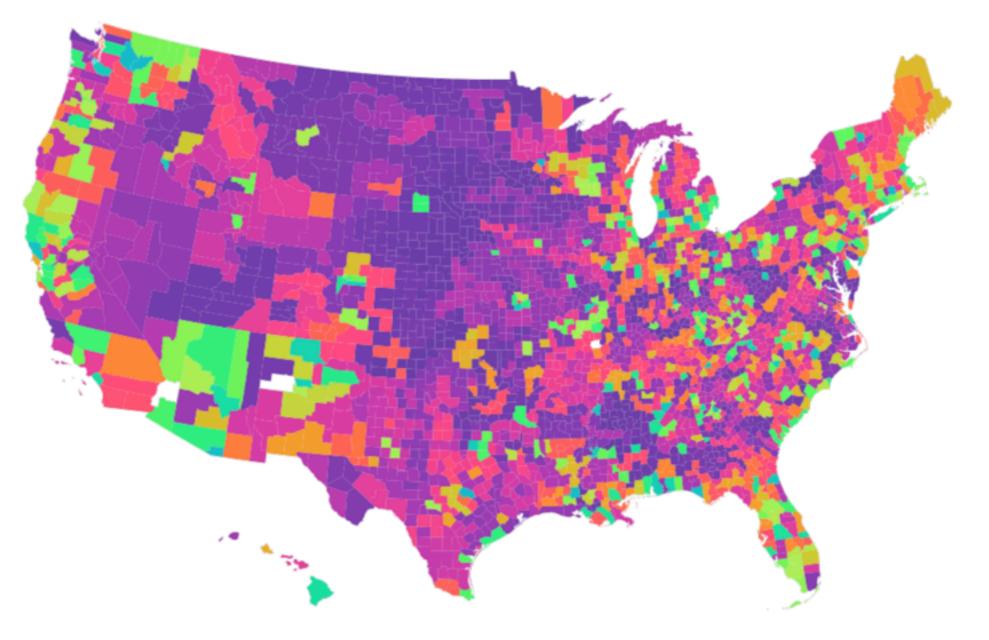

Image source: Amanda Coston

(using opioid death rate data across 37 years)

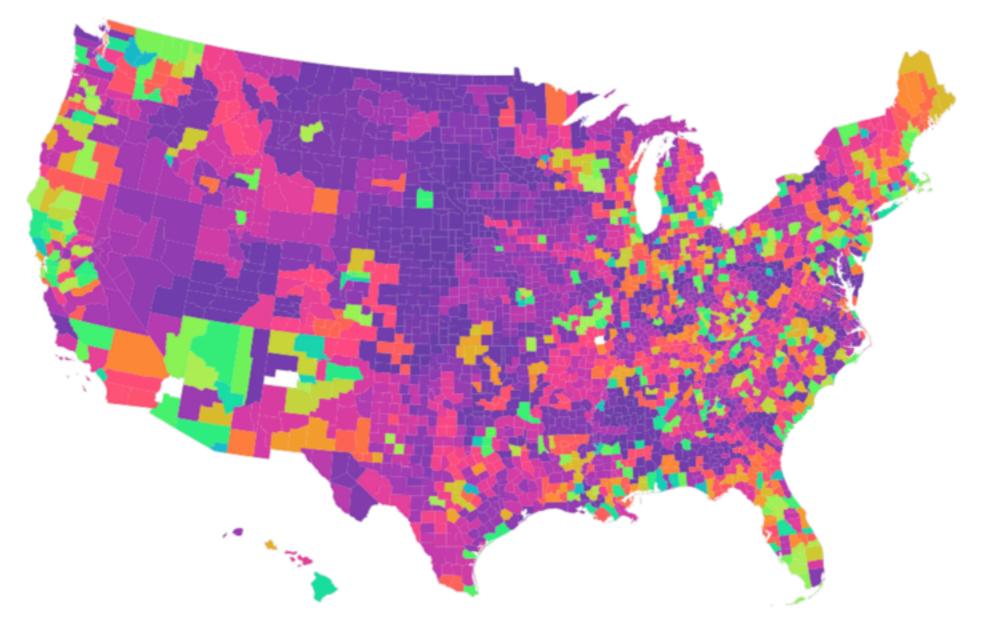

No need to predict which cluster new counties should belong to, since we're already looking at all U.S. counties!

Image source: Amanda Coston

#### Generative models

- 1. Pretend data generated by specific model with parameters
- 2. Learn the parameters ("fit model to data")
- 3. Use fitted model to determine cluster assignments

### Hierarchical clustering

Top-down: Start with everything in 1 cluster and decide on how to recursively split

Bottom-up: Start with everything in its own cluster and decide on how to iteratively merge clusters

#### Generative models

- 1. Pretend data generated by specific model with parameters
- 2. Learn the parameters ("fit model to data")
- 3. Use fitted model to determine cluster assignments

### Hierarchical clustering

Top-down: Start with everything in 1 cluster and decide on how to recursively split

Bottom-up: Start with everything in its own cluster and decide on how to iteratively merge clusters

Many more methods we didn't cover

#### Generative models

- 1. Pretend data generated by specific model with parameters
- 2. Learn the parameters ("fit model to data")
- 3. Use fitted model to determine cluster assignments

### Hierarchical clustering

Top-down: Start with everything in 1 cluster and decide on how to recursively split

Bottom-up: Start with everything in its own cluster and decide on how to iteratively merge clusters

### Many more methods we didn't cover

sklearn has a whole bunch more (not close to exhaustive)

#### Generative models

- 1. Pretend data generated by specific model with parameters
- 2. Learn the parameters ("fit model to data")
- 3. Use fitted model to determine cluster assignments

### Hierarchical clustering

Top-down: Start with everything in 1 cluster and decide on how to recursively split

Bottom-up: Start with everything in its own cluster and decide on how to iteratively merge clusters

#### Many more methods we didn't cover

- sklearn has a whole bunch more (not close to exhaustive)
- Also: remember the recommendation system setup?

#### Generative models

- 1. Pretend data generated by specific model with parameters
- 2. Learn the parameters ("fit model to data")
- 3. Use fitted model to determine cluster assignments

### Hierarchical clustering

Top-down: Start with everything in 1 cluster and decide on how to recursively split

Bottom-up: Start with everything in its own cluster and decide on how to iteratively merge clusters

#### Many more methods we didn't cover

- sklearn has a whole bunch more (not close to exhaustive)
- Also: remember the recommendation system setup?
  - Co-clustering is the problem of clustering both users and items at the same time (sklearn has a few methods)

In general: not easy!

In general: not easy!

In general: not easy!

Some questions to think about:

What features to even cluster on?

In general: not easy!

- What features to even cluster on?
- Does Euclidean distance make sense for your application, or do you use some custom distance function?

In general: not easy!

- What features to even cluster on?
- Does Euclidean distance make sense for your application, or do you use some custom distance function?
- Do you care about figuring out which cluster new points belong to?

In general: not easy!

- What features to even cluster on?
- Does Euclidean distance make sense for your application, or do you use some custom distance function?
- Do you care about figuring out which cluster new points belong to?
- After you run the clustering algorithm, look at what data points ended up in the same cluster and make visualizations (e.g., histogram of various feature values)

In general: not easy!

- What features to even cluster on?
- Does Euclidean distance make sense for your application, or do you use some custom distance function?
- Do you care about figuring out which cluster new points belong to?
- After you run the clustering algorithm, look at what data points ended up in the same cluster and make visualizations (e.g., histogram of various feature values)
  - Do the clusters seem interpretable to you?

In general: not easy!

- What features to even cluster on?
- Does Euclidean distance make sense for your application, or do you use some custom distance function?
- Do you care about figuring out which cluster new points belong to?
- After you run the clustering algorithm, look at what data points ended up in the same cluster and make visualizations (e.g., histogram of various feature values)
  - Do the clusters seem interpretable to you?
  - Compare the cluster centers: do two clusters seem a bit too close and should be merged?

In general: not easy!

- What features to even cluster on?
- Does Euclidean distance make sense for your application, or do you use some custom distance function?
- Do you care about figuring out which cluster new points belong to?
- After you run the clustering algorithm, look at what data points ended up in the same cluster and make visualizations (e.g., histogram of various feature values)
  - Do the clusters seem interpretable to you?
  - Compare the cluster centers: do two clusters seem a bit too close and should be merged?
- Can you come up with some heuristic score function to say how good a cluster assignment is?

 It's possible that several clustering methods give similar results (which is great! — it means that there are some reasonably "stable" clusters in your data)

- It's possible that several clustering methods give similar results (which is great! — it means that there are some reasonably "stable" clusters in your data)
  - Example: tons of clustering methods can figure out from senate voting data who Democrats and Republicans are (of course, without knowing each senator's political party)

- It's possible that several clustering methods give similar results (which is great! — it means that there are some reasonably "stable" clusters in your data)
  - Example: tons of clustering methods can figure out from senate voting data who Democrats and Republicans are (of course, without knowing each senator's political party)
- Ultimately, you have to decide on which clustering method and number of clusters make sense for your data

- It's possible that several clustering methods give similar results (which is great! — it means that there are some reasonably "stable" clusters in your data)
  - Example: tons of clustering methods can figure out from senate voting data who Democrats and Republicans are (of course, without knowing each senator's political party)
- Ultimately, you have to decide on which clustering method and number of clusters make sense for your data
  - Do not just blindly rely on numerical metrics (e.g., CH index)

- It's possible that several clustering methods give similar results (which is great! — it means that there are some reasonably "stable" clusters in your data)
  - Example: tons of clustering methods can figure out from senate voting data who Democrats and Republicans are (of course, without knowing each senator's political party)
- Ultimately, you have to decide on which clustering method and number of clusters make sense for your data
  - Do not just blindly rely on numerical metrics (e.g., CH index)
  - Interpret the clustering results in the context of the application you are looking at

- It's possible that several clustering methods give similar results (which is great! — it means that there are some reasonably "stable" clusters in your data)
  - Example: tons of clustering methods can figure out from senate voting data who Democrats and Republicans are (of course, without knowing each senator's political party)
- Ultimately, you have to decide on which clustering method and number of clusters make sense for your data
  - Do not just blindly rely on numerical metrics (e.g., CH index)
  - Interpret the clustering results in the context of the application you are looking at

Later in the course: If you can set up a prediction task, then you can use the prediction task to help guide the clustering

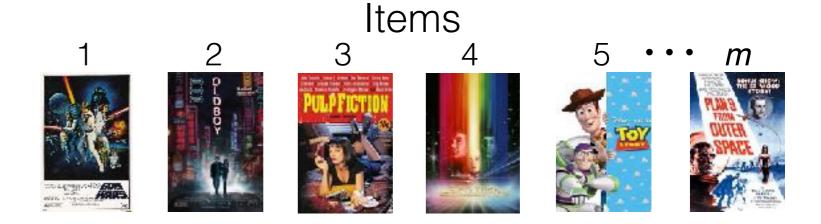

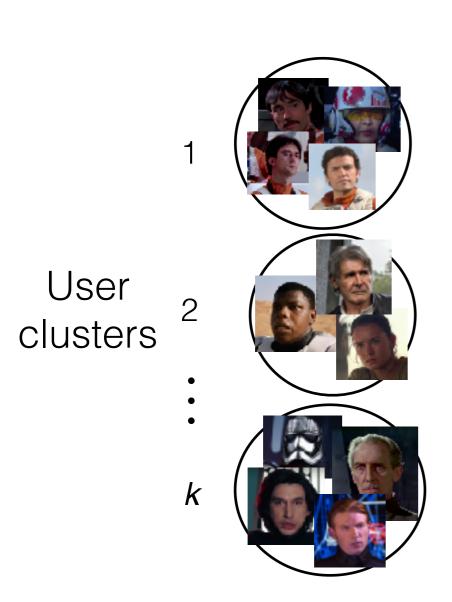

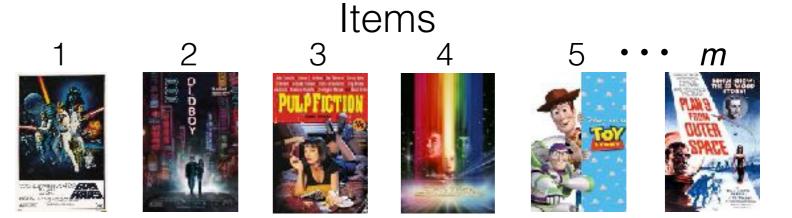

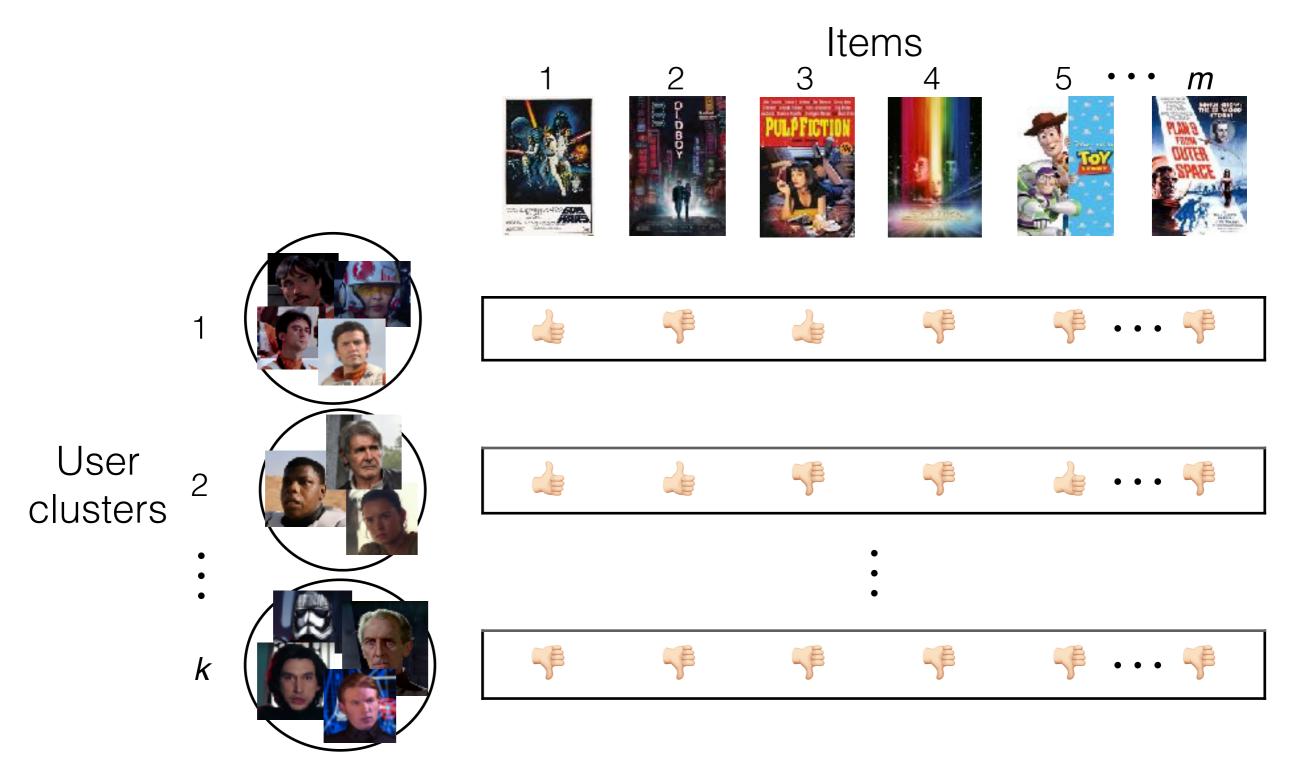

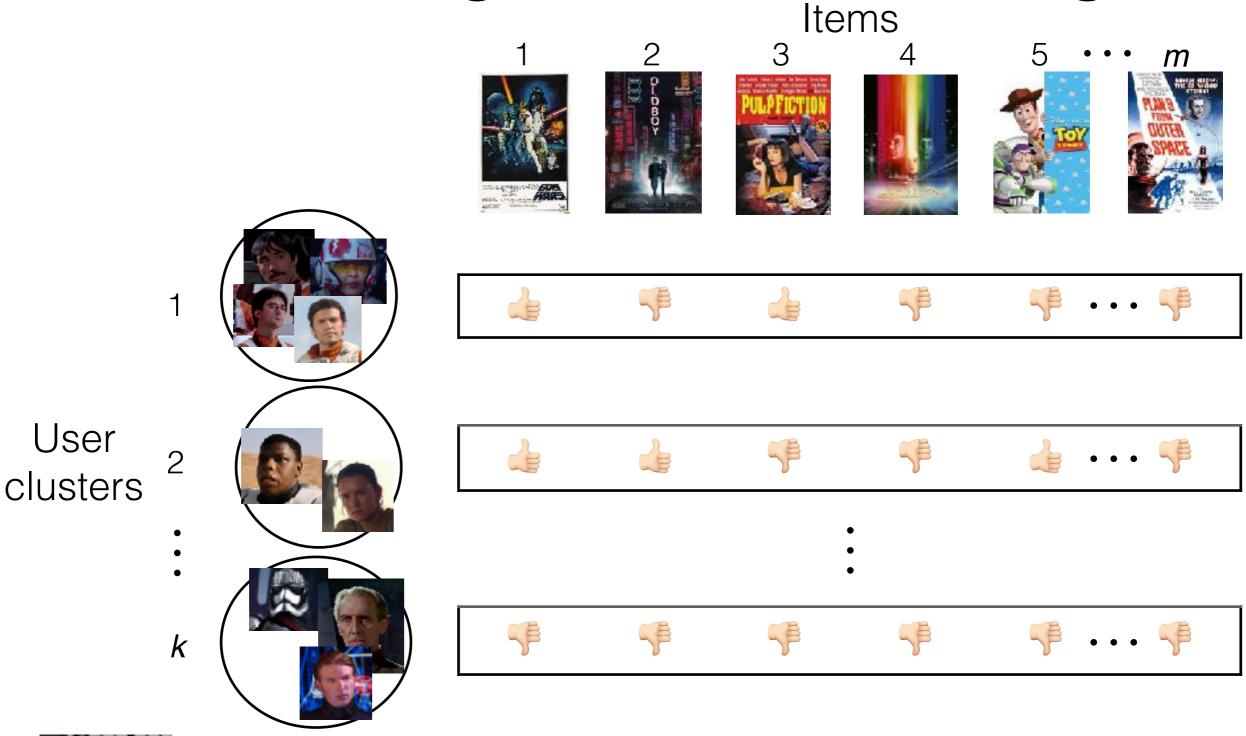

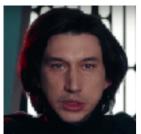

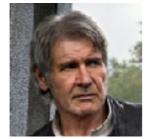

What if these two users shared a Netflix account (and used the same user profile)?

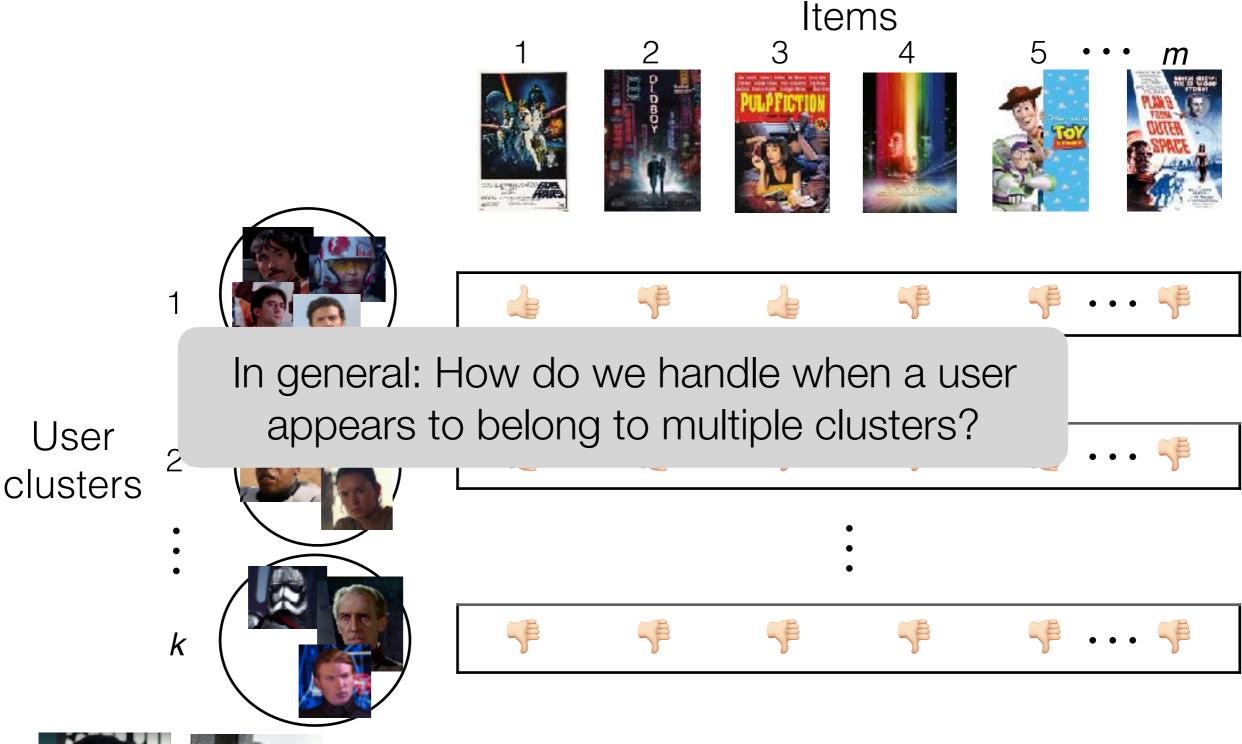

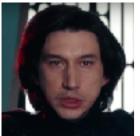

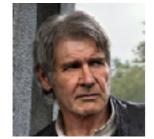

What if these two users shared a Netflix account (and used the same user profile)?

Movie recommendation

#### Movie recommendation

Each user is part of multiple "clusters"/topics

#### Movie recommendation

Each user is part of multiple "clusters"/topics

Each cluster/topic consists of a bunch of movies (example clusters: "sci-fi epics", "cheesy rom-coms")

#### Movie recommendation

Each user is part of multiple "clusters"/topics

Each cluster/topic consists of a bunch of movies (example clusters: "sci-fi epics", "cheesy rom-coms")

**Text** 

#### Movie recommendation

Each user is part of multiple "clusters"/topics

Each cluster/topic consists of a bunch of movies (example clusters: "sci-fi epics", "cheesy rom-coms")

#### **Text**

Each document is part of multiple topics

#### Movie recommendation

Each user is part of multiple "clusters"/topics

Each cluster/topic consists of a bunch of movies (example clusters: "sci-fi epics", "cheesy rom-coms")

#### **Text**

Each document is part of multiple topics

Each topic consists of a bunch of regularly co-occurring words (example topics: "sports", "medicine", "movies", "finance")

#### Movie recommendation

Each user is part of multiple "clusters"/topics

Each cluster/topic consists of a bunch of movies (example clusters: "sci-fi epics", "cheesy rom-coms")

#### **Text**

Each document is part of multiple topics

Each topic consists of a bunch of regularly co-occurring words (example topics: "sports", "medicine", "movies", "finance")

#### Health care

#### Movie recommendation

Each user is part of multiple "clusters"/topics

Each cluster/topic consists of a bunch of movies (example clusters: "sci-fi epics", "cheesy rom-coms")

#### **Text**

Each document is part of multiple topics

Each topic consists of a bunch of regularly co-occurring words (example topics: "sports", "medicine", "movies", "finance")

#### Health care

Each patient's health records explained by multiple "topics"

#### Movie recommendation

Each user is part of multiple "clusters"/topics

Each cluster/topic consists of a bunch of movies (example clusters: "sci-fi epics", "cheesy rom-coms")

#### **Text**

Each document is part of multiple topics

Each topic consists of a bunch of regularly co-occurring words (example topics: "sports", "medicine", "movies", "finance")

#### Health care

Each patient's health records explained by multiple "topics"

Each topic consists of co-occurring "events" (example topics: "heart condition", "severe pancreatitis")

#### Movie recommendation

Each user is part of multiple "clusters"/topics

Each cluster/topic consists of a bunch of movies (example allustares "asi fi anica" "abasas ram asms")

In all of these examples:

 Each data point (a feature vector) is part of multiple topics

(exar

Each to Each topic corresponds to specific feature words values in the feature vector likely appearing nce")

#### Health care

Each patient's health records explained by multiple "topics"

Each topic consists of co-occurring "events" (example topics: "heart condition", "severe pancreatitis")

Easy to describe in terms of text (but works for not just text)

- Easy to describe in terms of text (but works for not just text)
- Input: "document-word" matrix, and pre-specified # topics k

- Easy to describe in terms of text (but works for not just text)
- Input: "document-word" matrix, and pre-specified # topics k

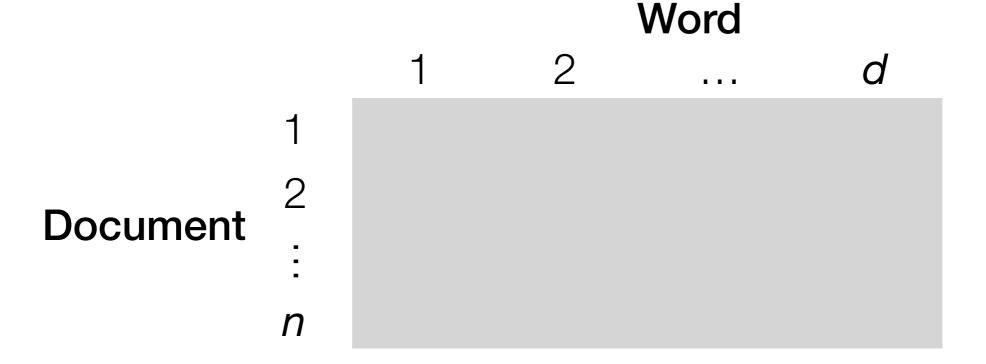

- Easy to describe in terms of text (but works for not just text)
- Input: "document-word" matrix, and pre-specified # topics k

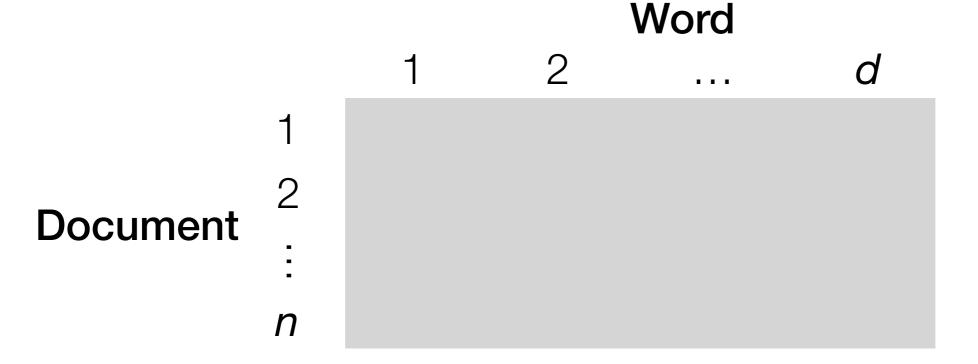

*i*-th row, *j*-th column: # times word *j* appears in doc *i* 

- Easy to describe in terms of text (but works for not just text)
- Input: "document-word" matrix, and pre-specified # topics k

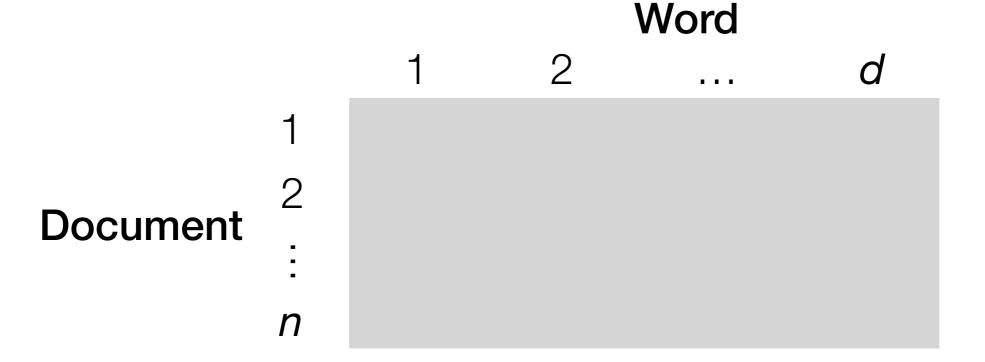

*i*-th row, *j*-th column: # times word *j* appears in doc *i* 

Output: what the k topics are (details on this shortly)

#### **Document**

|       |         | Alice's text | Bob's text |
|-------|---------|--------------|------------|
| Topic | weather | 0.1          | 0.5        |
|       | food    | 0.9          | 0.5        |

#### **Document**

|       |         | Alice's text | Bob's text |
|-------|---------|--------------|------------|
| Topic | weather | 0.1          | 0.5        |
|       | food    | 0.9          | 0.5        |
|       |         | Topic        |            |
|       |         | weather      | food       |
| Word  | cold    | 0.3          | 0.1        |
|       | hot     | 0.7          | 0.3        |
|       | apple   | 0.0          | 0.5        |
|       | pie     | 0.0          | 0.1        |

#### **Document**

|       |         | Alice's text | Bob's text |
|-------|---------|--------------|------------|
| Topic | weather | 0.1          | 0.5        |
|       | food    | 0.9          | 0.5        |
|       |         | Topic        |            |
|       |         | weather      | food       |
| Word  | cold    | 0.3          | 0.1        |
|       | hot     | 0.7          | 0.3        |
|       | apple   | 0.0          | 0.5        |
|       | pie     | 0.0          | 0.1        |

Each word in Alice's text is generated by:

#### **Document**

|       |         | Alice's text | Bob's text |
|-------|---------|--------------|------------|
| Topic | weather | 0.1          | 0.5        |
|       | food    | 0.9          | 0.5        |
|       |         | Topic        |            |
|       |         | weather      | food       |
| Word  | cold    | 0.3          | 0.1        |
|       | hot     | 0.7          | 0.3        |
|       | apple   | 0.0          | 0.5        |
|       | pie     | 0.0          | 0.1        |

Each word in Alice's text is generated by:

1. Flip 2-sided coin for Alice

#### **Document**

|       |         | Alice's text | Bob's text |  |
|-------|---------|--------------|------------|--|
| Topic | weather | r 0.1        | 0.5        |  |
|       | food    | 0.9          | 0.5        |  |
|       |         | Topic        |            |  |
|       |         | weather      | food       |  |
|       | cold    | 0.3          | 0.1        |  |
| Word  | hot     | 0.7          | 0.3        |  |
|       | apple   | 0.0          | 0.5        |  |
|       | pie     | 0.0          | 0.1        |  |

Each word in Alice's text is generated by:

1. Flip 2-sided coin for Alice

#### **Document**

|       |        | Alice's text | Bob's text |  |
|-------|--------|--------------|------------|--|
| Topic | weathe | r 0.1        | 0.5        |  |
|       | food   | 0.9          | 0.5        |  |
|       |        | Topic        |            |  |
|       |        | weather      | food       |  |
|       | cold   | 0.3          | 0.1        |  |
| Word  | hot    | 0.7          | 0.3        |  |
|       | apple  | 0.0          | 0.5        |  |
|       | pie    | 0.0          | 0.1        |  |

Each word in Alice's text is generated by:

- 1. Flip 2-sided coin for Alice
- 2. If weather: flip 4-sided coin for weather If food: flip 4-sided coin for food

#### **Document**

|       |        | Al | ice's tex | kt Bob's text |
|-------|--------|----|-----------|---------------|
| Topic | weathe | r  | 0.1       | 0.5           |
|       | food   |    | 0.9       | 0.5           |
|       | Topic  |    |           |               |
|       |        | /\ | weather   | food          |
|       | cold   |    | 0.3       | 0.1           |
| Word  | hot    |    | 0.7       | 0.3           |
|       | apple  | A  | 0.0       | 0.5           |
|       | pie    |    | 0.0       | 0.1           |

Each word in Alice's text is generated by:

- 1. Flip 2-sided coin for Alice
- 2. If weather: flip 4-sided coin for weather If food: flip 4-sided coin for food

#### **Document**

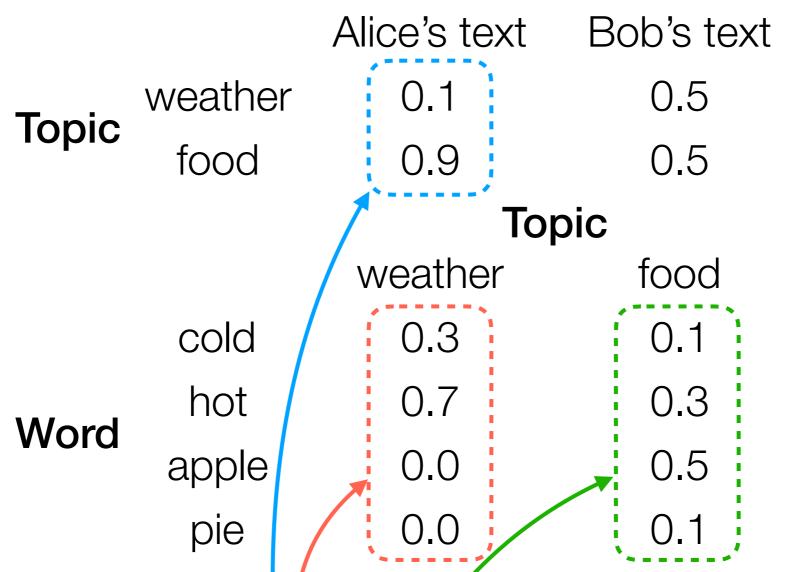

Each word in Alice's text generated by:

- 1. Flip 2-sided coin for Alice
- 2. If weather: flip 4-sided coin for weather: If food: flip 4-sided coin for food:

#### **Document**

|       |         | Alice's text | Bob's text |
|-------|---------|--------------|------------|
| Topic | weather | 0.1          | 0.5        |
|       | food    | 0.9          | 0.5        |
|       | Topic   |              |            |
|       |         | weather      | food       |
|       | cold    | 0.3          | 0.1        |
| Word  | hot /   | 0.7          | 0.3        |
|       | apple   | 0.0          | 0.5        |
|       | pie     | 0.0          | 0.1        |

Each word in Bob's text is generated by:

- 1. Flip 2-sided coin for Bob
- 2. If weather: flip 4-sided coin for weather If food: flip 4-sided coin for food

#### **Document**

|       |         | Alice's text | Bob's text |  |
|-------|---------|--------------|------------|--|
| Topic | weather | 0.1          | 0.5        |  |
|       | food    | 0.9          | 0.5        |  |
|       |         | Topic        |            |  |
|       |         | weather      | food       |  |
| Word  | cold    | 0.3          | 0.1        |  |
|       | hot     | 0.7          | 0.3        |  |
|       | apple   | 0.0          | 0.5        |  |
|       | pie     | 0.0          | 0.1        |  |

Each word in doc. i is generated by:

- 1. Flip 2-sided coin for doc. i
- 2. If weather: flip 4-sided coin for weather If food: flip 4-sided coin for food

#### **Document**

|       |         | Alice's text | Bob's text |
|-------|---------|--------------|------------|
| Topic | weather | 0.1          | 0.5        |
|       | food    | 0.9          | 0.5        |
|       |         | Topic        |            |

|      |       | weather | food |
|------|-------|---------|------|
| Word | cold  | 0.3     | 0.1  |
|      | hot   | 0.7     | 0.3  |
|      | apple | 0.0     | 0.5  |
|      | pie   | 0.0     | 0.1  |
|      | /     | ·       | '    |

Each word in doc. i is generated by:

- 1. Flip 2-sided coin for doc. i
- 2. If weather: flip 4-sided coin for weather If food: flip 4-sided coin for food

"Learning the topics" means figuring out these 4-sided coin probabilities

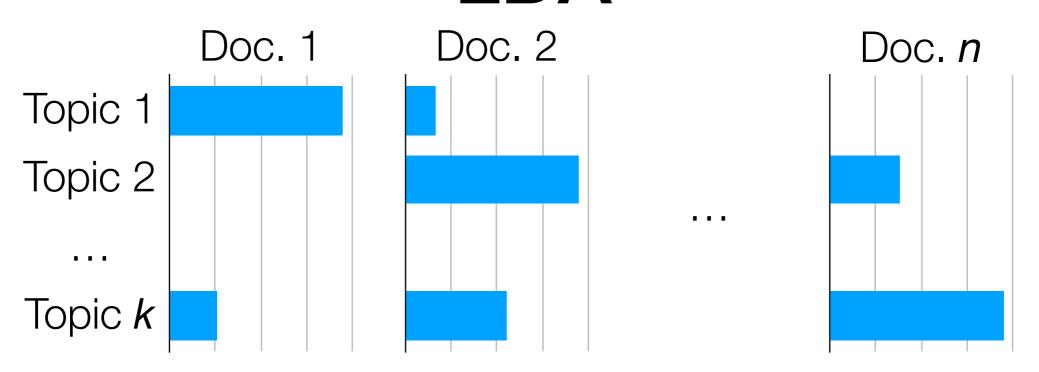

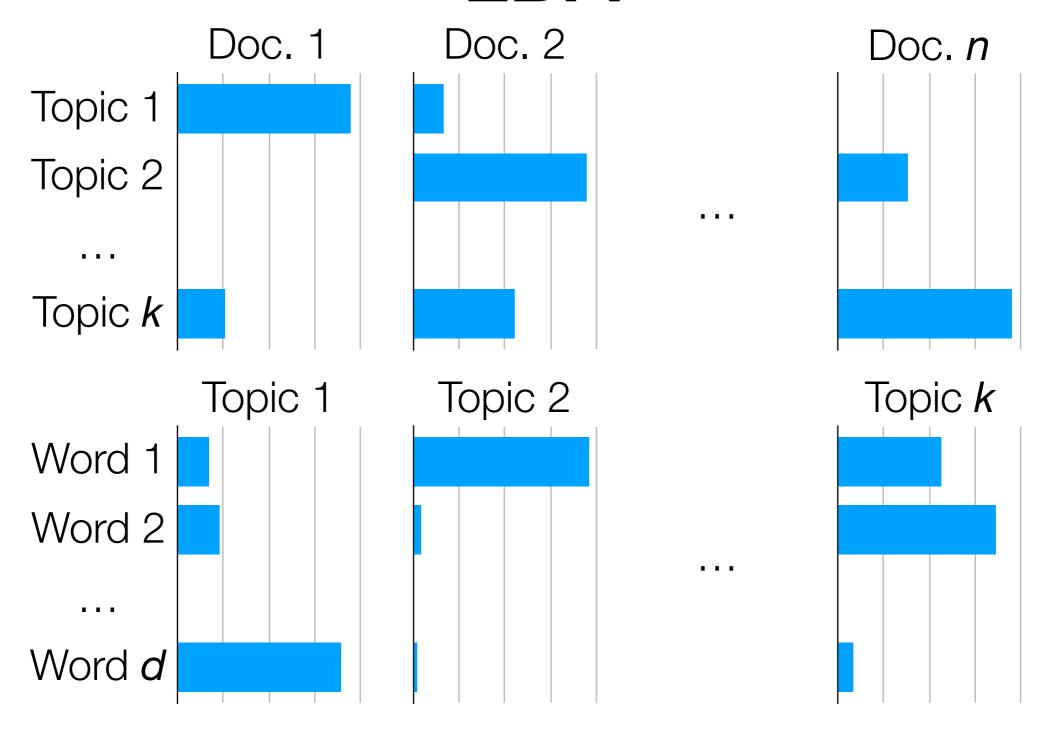

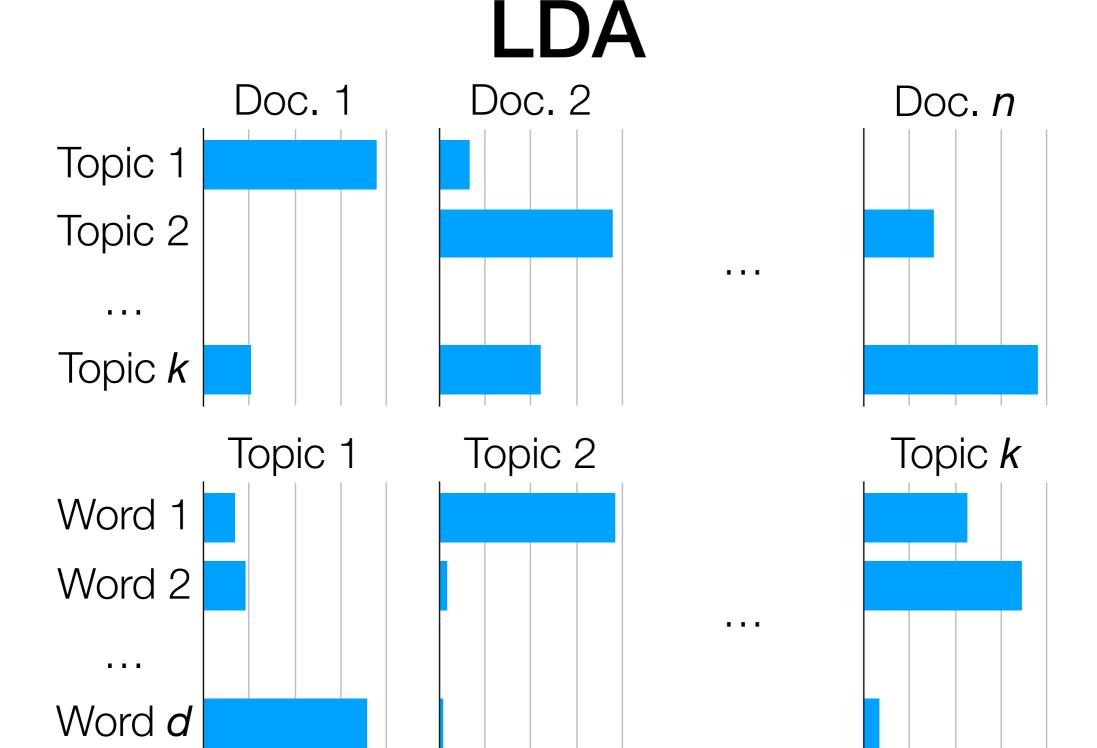

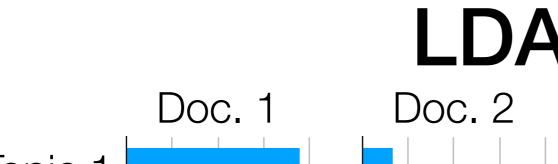

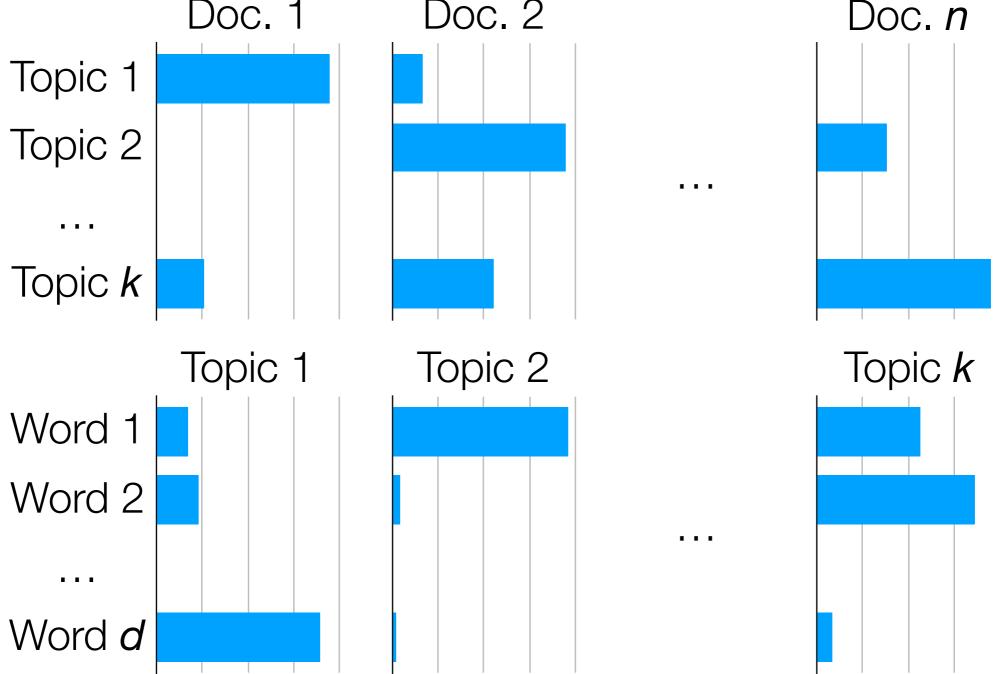

Randomly choose a topic Z (use topic distribution for doc i)

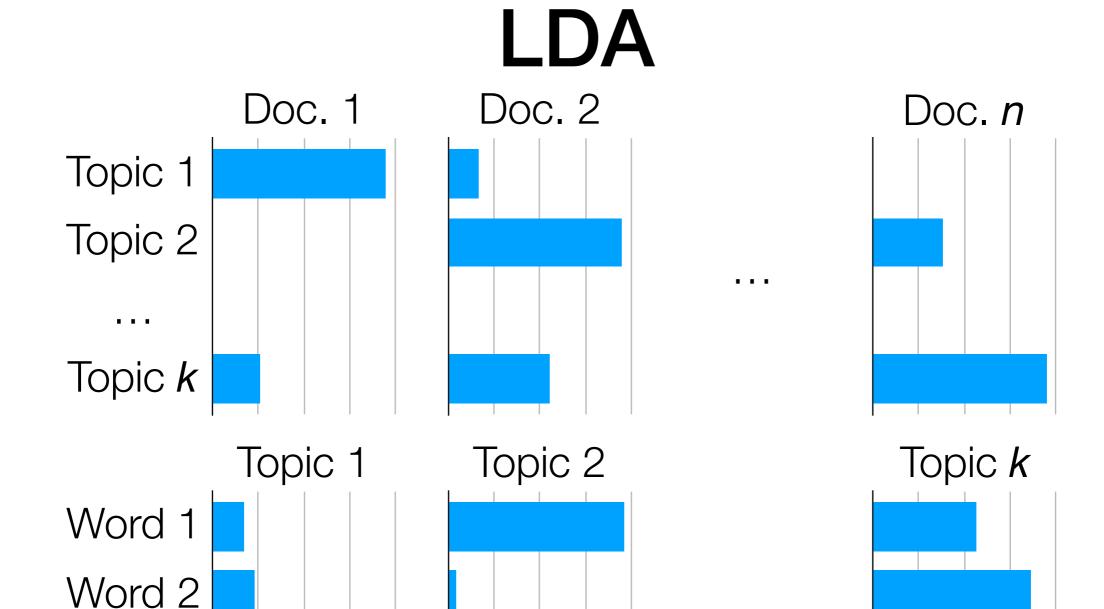

Word **d** 

- Randomly choose a topic Z (use topic distribution for doc i)
- Randomly choose a word (use word distribution for topic Z)

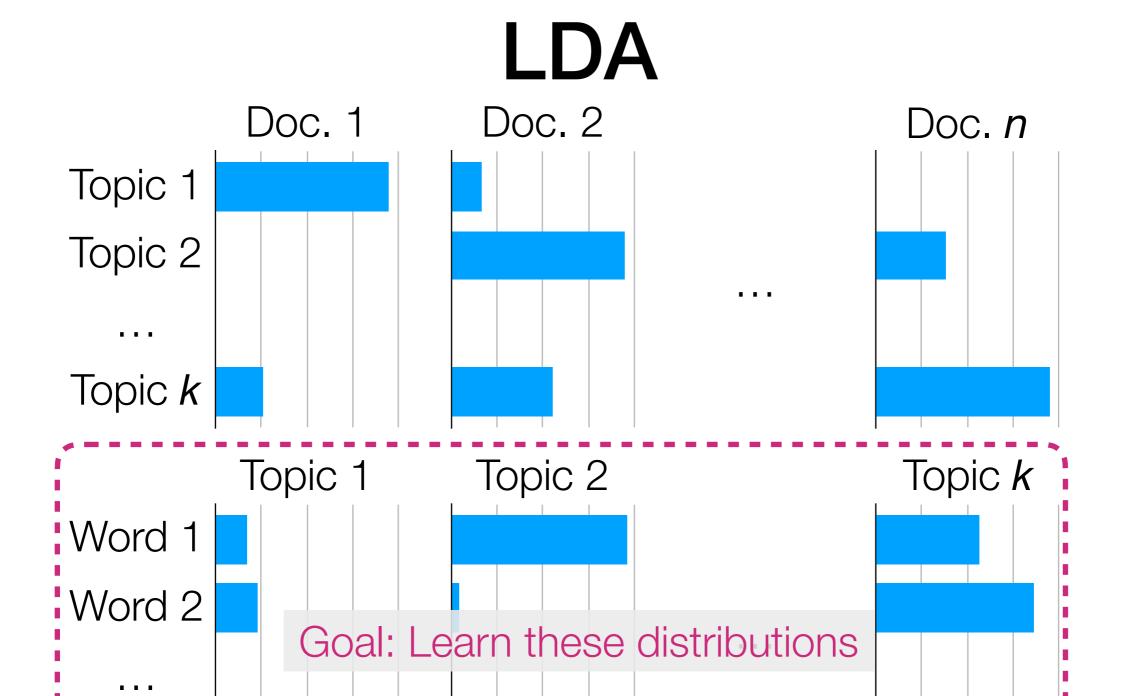

Word d

- Randomly choose a topic Z (use topic distribution for doc i)
- Randomly choose a word (use word distribution for topic Z)

- Easy to describe in terms of text (but works for not just text)
- Input: "document-word" matrix, and pre-specified # topics k

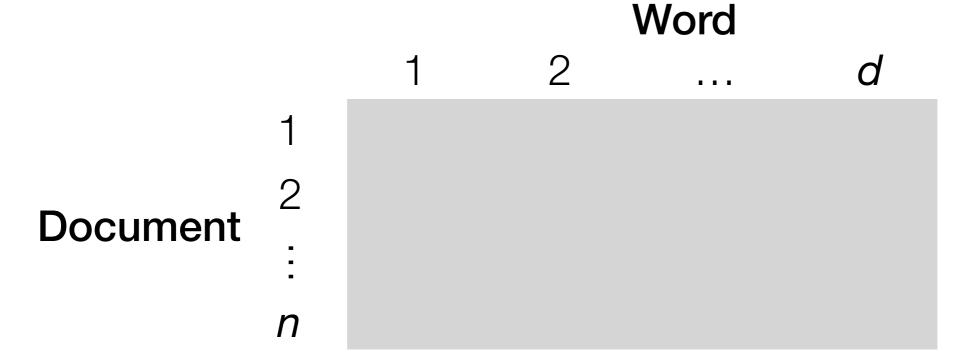

*i*-th row, *j*-th column: # times word *j* appears in doc *i* 

- Easy to describe in terms of text (but works for not just text)
- Input: "document-word" matrix, and pre-specified # topics k

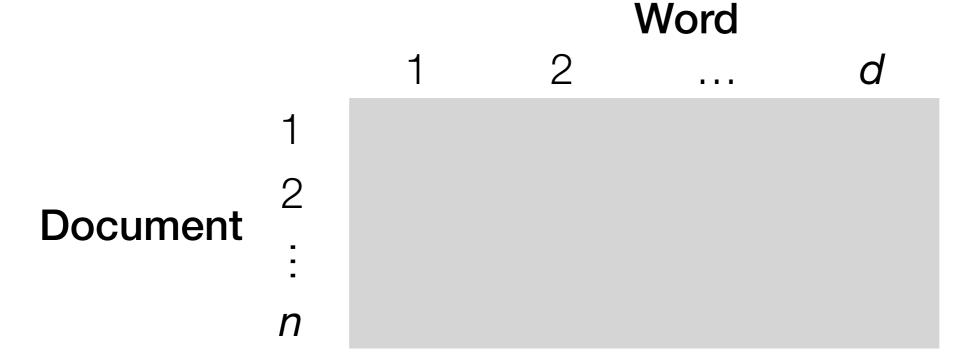

*i*-th row, *j*-th column: # times word *j* appears in doc *i* 

Output: the k topics' distribution of words

Demo

Bayesian nonparametric variant of LDA: Hierarchical Dirichlet Process (HDP)

(similar to how we went from GMM to DP-GMM)

Bayesian nonparametric variant of LDA: Hierarchical Dirichlet Process (HDP)

(similar to how we went from GMM to DP-GMM)

Something like CH index is also possible:

Bayesian nonparametric variant of LDA: Hierarchical Dirichlet Process (HDP)

(similar to how we went from GMM to DP-GMM)

Something like CH index is also possible:

For a specific topic, look at the *m* most probable words ("top words")

Bayesian nonparametric variant of LDA: Hierarchical Dirichlet Process (HDP)

(similar to how we went from GMM to DP-GMM)

Something like CH index is also possible:

For a specific topic, look at the *m* most probable words ("top words")

Coherence (within cluster/topic variability):

Bayesian nonparametric variant of LDA: Hierarchical Dirichlet Process (HDP)

(similar to how we went from GMM to DP-GMM)

Something like CH index is also possible:

For a specific topic, look at the *m* most probable words ("top words")

### Coherence (within cluster/topic variability):

 $\sum_{\substack{\text{top words } v,w\\ \text{that are not the same}}} \log \frac{\text{(\# documents with at least one appearance of } v \text{ and } w\text{)} + \varepsilon}{\text{\# documents with at least one appearance of } w}$ 

Bayesian nonparametric variant of LDA: Hierarchical Dirichlet Process (HDP)

(similar to how we went from GMM to DP-GMM)

Something like CH index is also possible:

For a specific topic, look at the *m* most probable words ("top words")

### Coherence (within cluster/topic variability):

 $\sum_{\substack{\text{top words } v,w\\ \text{that are not the same}}} \log \frac{\text{(\# documents with at least one appearance of } v \text{ and } w\text{)} + \varepsilon}{\text{\# documents with at least one appearance of } w}$ 

choose something small like 0.01

Bayesian nonparametric variant of LDA: Hierarchical Dirichlet Process (HDP)

(similar to how we went from GMM to DP-GMM)

Something like CH index is also possible:

For a specific topic, look at the *m* most probable words ("top words")

### Coherence (within cluster/topic variability):

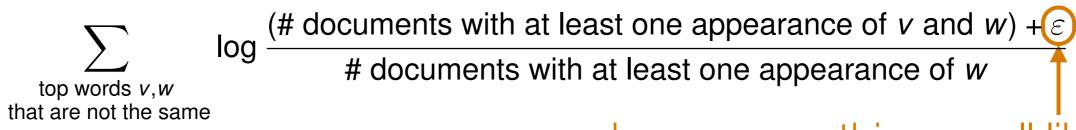

choose something small like 0.01

Inter-topic similarity (between cluster/topic variability):

Bayesian nonparametric variant of LDA: Hierarchical Dirichlet Process (HDP)

(similar to how we went from GMM to DP-GMM)

Something like CH index is also possible:

For a specific topic, look at the *m* most probable words ("top words")

### Coherence (within cluster/topic variability):

 $\sum_{\substack{\text{top words } v,w\\ \text{that are not the same}}} \log \frac{\text{(\# documents with at least one appearance of } v \text{ and } w\text{)} + \varepsilon}{\text{\# documents with at least one appearance of } w}$ 

choose something small like 0.01

### Inter-topic similarity (between cluster/topic variability):

Count # top words that do not appear in any of the other topics' *m* top words

Bayesian nonparametric variant of LDA: Hierarchical Dirichlet Process (HDP)

(similar to how we went from GMM to DP-GMM)

Something like CH index is also possible:

For a specific topic, look at the *m* most probable words ("top words")

#### Coherence (within cluster/topic variability):

 $\sum_{\substack{\text{top words } v,w\\ \text{that are not the same}}} \log \frac{\text{(\# documents with at least one appearance of } v \text{ and } w\text{)} + \varepsilon}{\text{\# documents with at least one appearance of } w}$ 

choose something small like 0.01

#### Inter-topic similarity (between cluster/topic variability):

Count # top words that do not appear in any of the other topics' *m* top words

(number of "unique words")

Bayesian nonparametric variant of LDA: Hierarchical Dirichlet Process (HDP)

(similar to how we went from GMM to DP-GMM)

Something like CH index is also possible:

For a specific topic, look at the *m* most probable words ("top words")

### Coherence (within cluster/topic variability):

 $\sum_{\substack{\text{top words } v, w \\ \text{that are not the same}}} \log \frac{\text{(# documents with at least one appearance of } v \text{ and } w\text{)} + \varepsilon}{\text{# documents with at least one appearance of } w}$   $\sum_{\substack{\text{top words } v, w \\ \text{that are not the same}}} | \log \frac{\text{(# documents with at least one appearance of } v \text{ and } w\text{)} + \varepsilon}{\text{Choose something small like 0.01}}$ 

#### Inter-topic similarity (between cluster/topic variability):

Can average Count # top words that do not appear in each of these any of the other topics' *m* top words (number of "unique words") topics

There are actually many topic models, not just LDA & HDP

- There are actually many topic models, not just LDA & HDP
  - Correlated topic models, Pachinko allocation,
     biterm topic models, anchor word topic models, ...

- There are actually many topic models, not just LDA & HDP
  - Correlated topic models, Pachinko allocation,
     biterm topic models, anchor word topic models, ...

Dynamic topic models: tracks how topics change over time

- There are actually many topic models, not just LDA & HDP
  - Correlated topic models, Pachinko allocation,
     biterm topic models, anchor word topic models, ...

- Dynamic topic models: tracks how topics change over time
  - This sort of idea could be used to figure out how user tastes change over time in a recommendation system

- There are actually many topic models, not just LDA & HDP
  - Correlated topic models, Pachinko allocation,
     biterm topic models, anchor word topic models, ...

- Dynamic topic models: tracks how topics change over time
  - This sort of idea could be used to figure out how user tastes change over time in a recommendation system
    - Could try to see if there are existing patterns for how certain topics become really popular